#### **UNIVERSITE KASDI MERBAH OUARGLA**

**Faculté des nouvelles technologies de l'information et de la Communication Département d'électronique et de télécommunication**

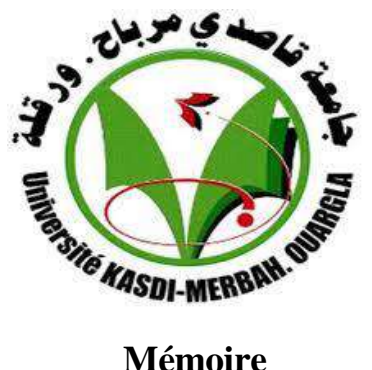

#### **MASTER ACADEMIQUE**

Domaine : science et technologie

Filière : électronique

Spécialité : control industrial

**Présenté par :**

Haithem Chouiref Bekhti Sid ali

**Thème**

*Commande en vitesse par mode glissant d'un moteur synchrone à aimant permanent*

> Soutenu publiquement Le:24 /05/2017

#### **Devant le jury :**

Dr. Assad Hamida MC (A) Président UKM Ouargla Mme. Souri Samira MA (A) Encadreur/rapporteur UKM Ouargla Mr. Djellal Abd essamed MA (A) Examinateur UKM Ouargla

 **Année Universitaire : 2016 /2017**

### **Dédicace**

**A mes très chers** 

**parents avec toute ma gratitude pour toutes ces**

**Années de sacrifices et d'encouragement**

**A mes frères**

**A mes sœurs, A toute ma famille**

**A tous mes amis…..**

**A tous ceux que j'aime Je dédie ce travail**

**A mon collègue Haithem pour m'avoir participé ce travail**

I

**Bekhti Sid Ali**

adia Lynn

## *DÉDICACES.*

*Je dédie ce modeste travail à : Ce qui sont les plus chers au monde, mes parents, aux quels je n'arriverai jamais à exprimer ma gratitude et ma reconnaissance, pour leur amour, leur soutient tout au long de mes études.*

*A mes frère*

 *A mes sœur* 

 *A tout famille* 

 *A tout mes amis*

*A mon collégue Sid Ali pour m'avoir participé ce travail A tout qui se donnent à fond à la recherche scientifiques* 

II

**CHOUIREF HAITHE** 

) Ladia Lynn

#### **Remerciements**

A l'issue de ce travail, nous adressons nos remerciements premièrement à Dieu le tout puissant pour la volonté, le courage, la patience et la force qu'il nous a donné durant toute la période d'étude.

Un remerciement particulier à Madame :**SOURI.SAMIRA** Maitre d'assistant au sein du département du Génie Electronique à l'Université de Ouargla, pour avoir dirigé ce travail, et pour la confiance et l'intérêt qu'il a témoigné tout au long de la réalisation de ce travail.

Nos remerciements distingués vont aussi à Monsieur **Assad.Hamida**, Maitre de conférences à l'Université de Ouargla, pour nous avoir fait l'honneur de présider le jury de soutenance.

Nous tenons à exprimer nos vifs remerciements à **Abd essamed.djellal**, Maitre d'assistant à l'Université de Ouargla pour avoir accepté d'examiner ce travail en nous faisant l'honneur de participer à ce jury.

Aussi, tenons à exprimer nos gratitudes à Monsieur **Assad.Hamida**, Maître de Conférences à l'Université de Ouargla, pour son aide, ses conseils précieux.

Nos remerciements A tous les profs de Fntic

Enfin nous remercions tous ceux qui de près ou de loin ont participé à l'élaboration de ce travail.

III

III

#### **Notations et symboles**

**MSAP :** Moteur synchrone à aimants permanents

- **d, q :** Composantes de Park (lié au rotor) directe et quadrature
- **α,β :**Référentielle fixe lié au stator
- **f.m.m :** Force magnétomotrice
- **CSV :** Commande à structure variable
- **MLI :** Modulation de largeur d'impulsion
- **RMG :** régulateur mode glissent
- **FTBO** : fonction de transfert en boucle ouvert.
- **FTBF :** fonction de transfert en boucle fermée.
- **FOC** :Field orianted control
- **PI :** correcteur proportionnel intégrale
- **t :** Temps [s]
- P : Opérateur de Laplace
- **:** Tension instantanés des phases statoriques [V]
- i<sub>s</sub>: Courant instantanés des phases statoriques [A]
- **, , :** Courants des phases statoriques [A]
- $V_a$ ,  $V_b$ ,  $V_c$ : Tensions des phases statoriques [V]
- $\boldsymbol{\varphi}_s$ : Flux statoriques [Wb]
- $R_{\mathcal{S}}$ : Résistance statorique [ $\Omega$ ]
- **f** :Coefficient de frottement visqueux [Nm / rad / s]
- $J:$  Inertie de l'entraînement [ $kg.m<sup>2</sup>$ ]
- **P** : Nombre de paire de pôles
- **Ω** : Vitesse de rotation mécanique [rad / s]
- $\Omega_{ref}$ : La vitesse de référence [rad / s]
- **ω :** Pulsation électrique du rotor (**ω**= p. Ω) [rad / s]
- **T** : Matrice de *Park* normalise
- **Ce** :Couple électromagnétique [Nm]
- **Cr** :Couple mécanique résistant [Nm]
- $K_{\Theta}$ : Gain de régulateur de position
- $V_d$ ,  $V_q$  Tensions statoriques du repère de *Park* [V]
- $I_d$ ,  $I_g$ : Courants statoriques du repère de *Park* [A]

 $\varphi_d$ ,  $\varphi_q$ : Flux du stator selon les axes d,q [Wb]

 $L_d$ ,  $L_q$ : Inductance du stator les axes d,q [H]

 $\varphi_{sf}$ :Flux des aimants [Wb]

**x:**Vecteur d'état

**u** : Vecteur de commande

 $u_{min}$ ,  $u_{max}$ : La commande minimale, maximale, respectivement [V]

 $u_{eq}:$  La commande équivalente [V]

 $u_n$ : La commande discontinue [V]

**S**(Ω) : La surface de glissement de la vitesse [rad / s]

**S**(Ѳ) : La surface de glissement de la position [rad]

 $S(I_d)$ : La surface de glissement du courant  $I_d$  [A]

 $S(I_q)$ : La surface de glissement du courant  $I_q$  [A]

 $I_{\text{dref}}$ : Le courant de référence suivant l'axe d [A]

 $I_{\text{geq}}$ : Le courant de référence suivant l'axe q [A]

 $I_{qn}$ ,  $I_{qeq}$ : Les courants de commande discontinue suivant l'axe d,q [A]

 $V_{deq}$ ,  $V_{geq}$ : Les tensions de commande équivalente suivant l'axe d et q [V]

 $V_{dn}$ ,  $V_{qn}$ : Les tensions de commande discontinue suivant l'axe d et q [V]

 $K_V, K_d, K_q$ : Les paramètres de la commande par mode de glissement

### Liste des figures

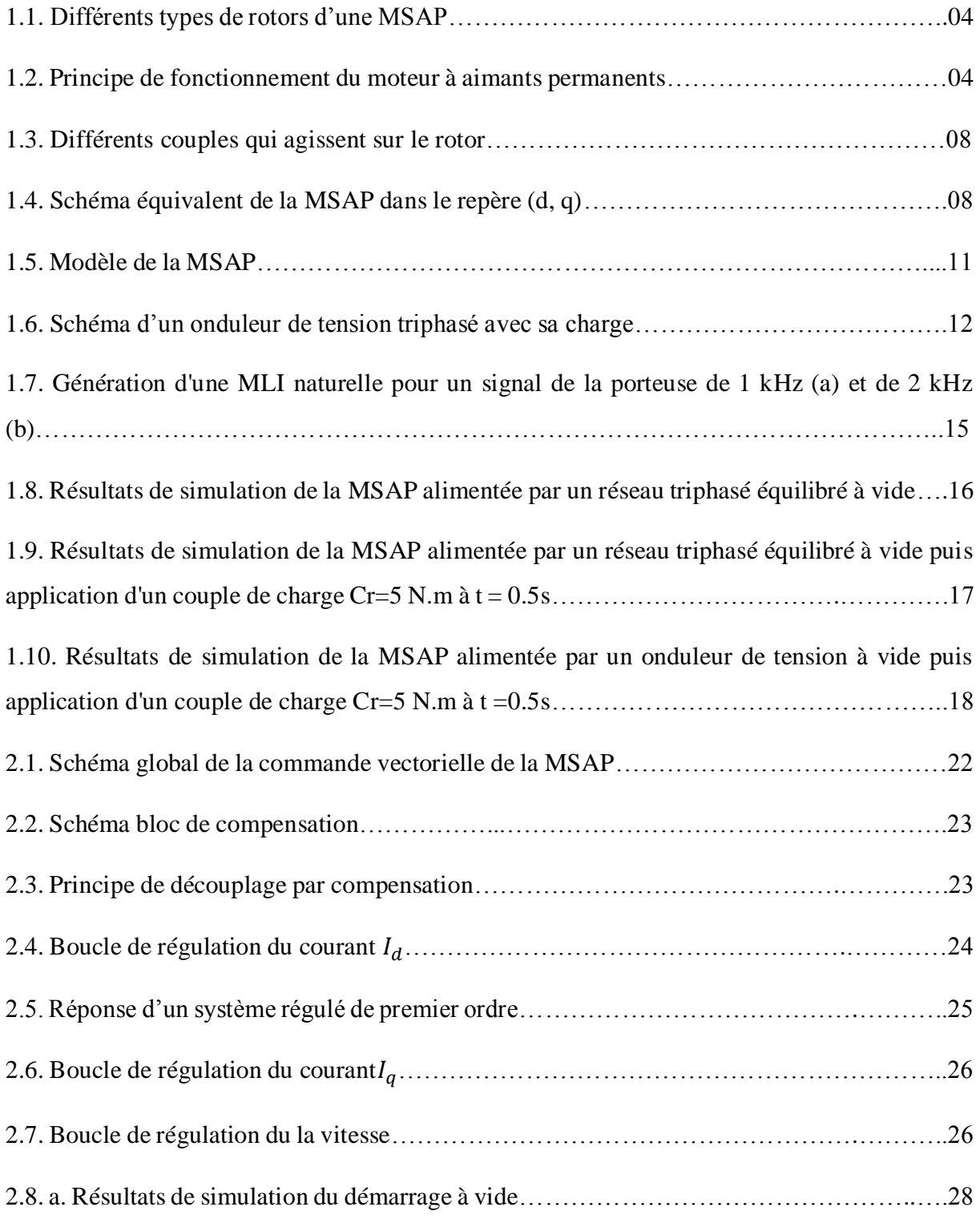

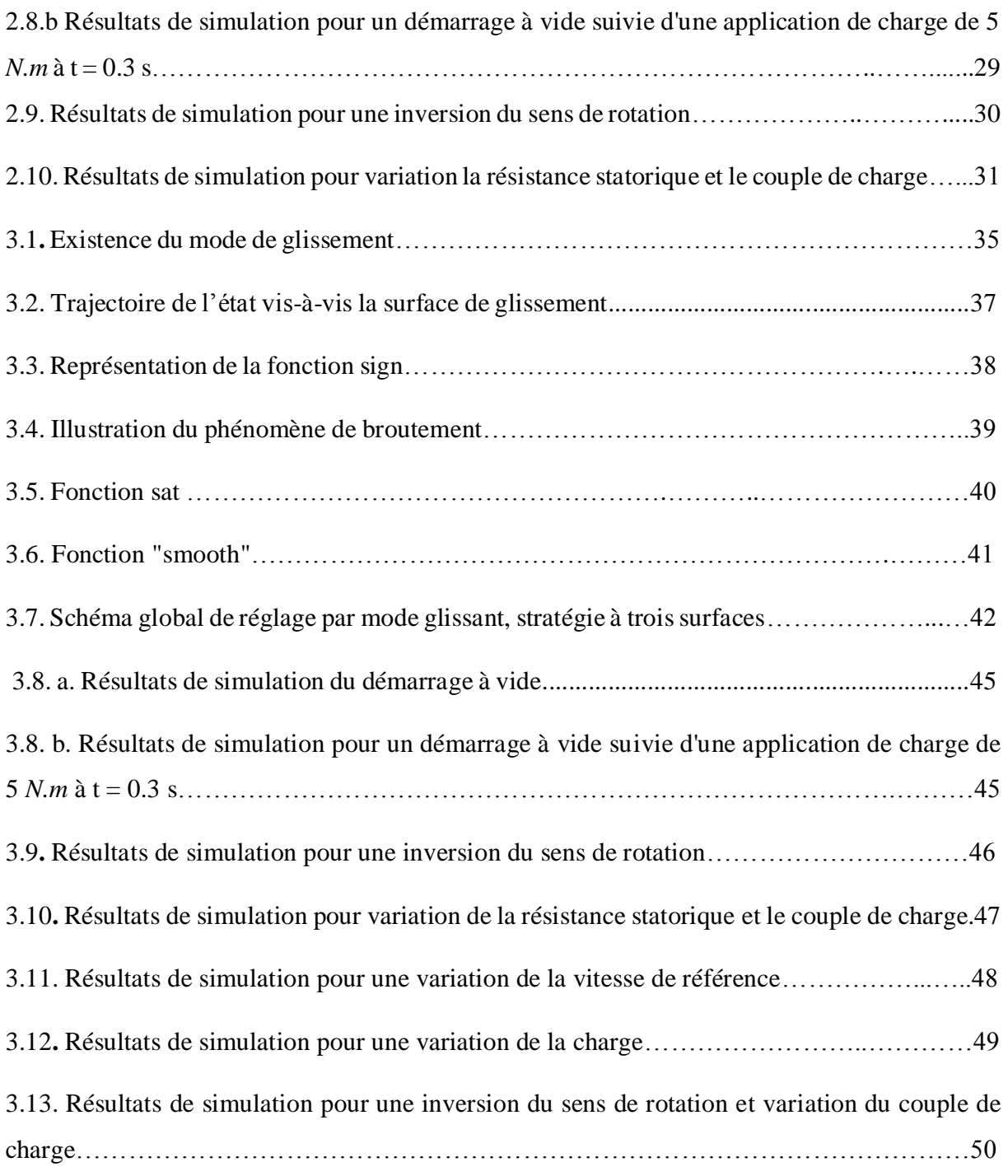

#### **Sommaire**

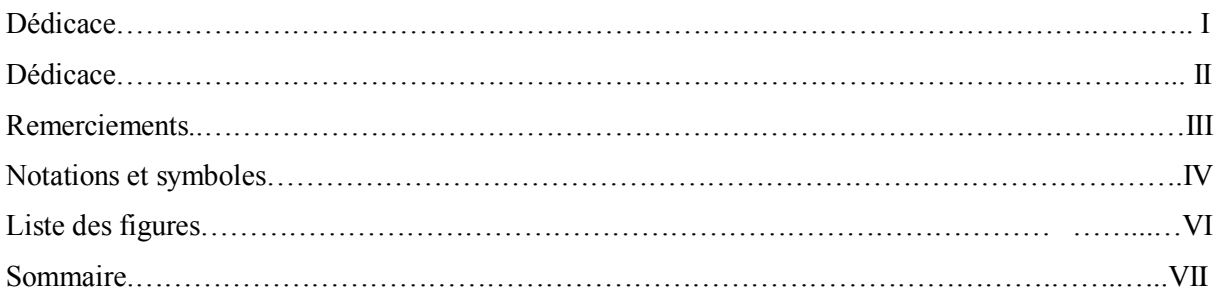

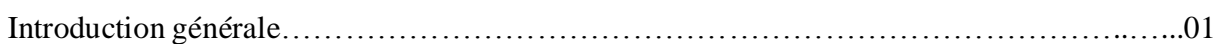

#### **Chapitre 01**

#### **MODÉLISATION DE LA MACHINE SYNCHRONE À AIMANTS PER MANENTS**

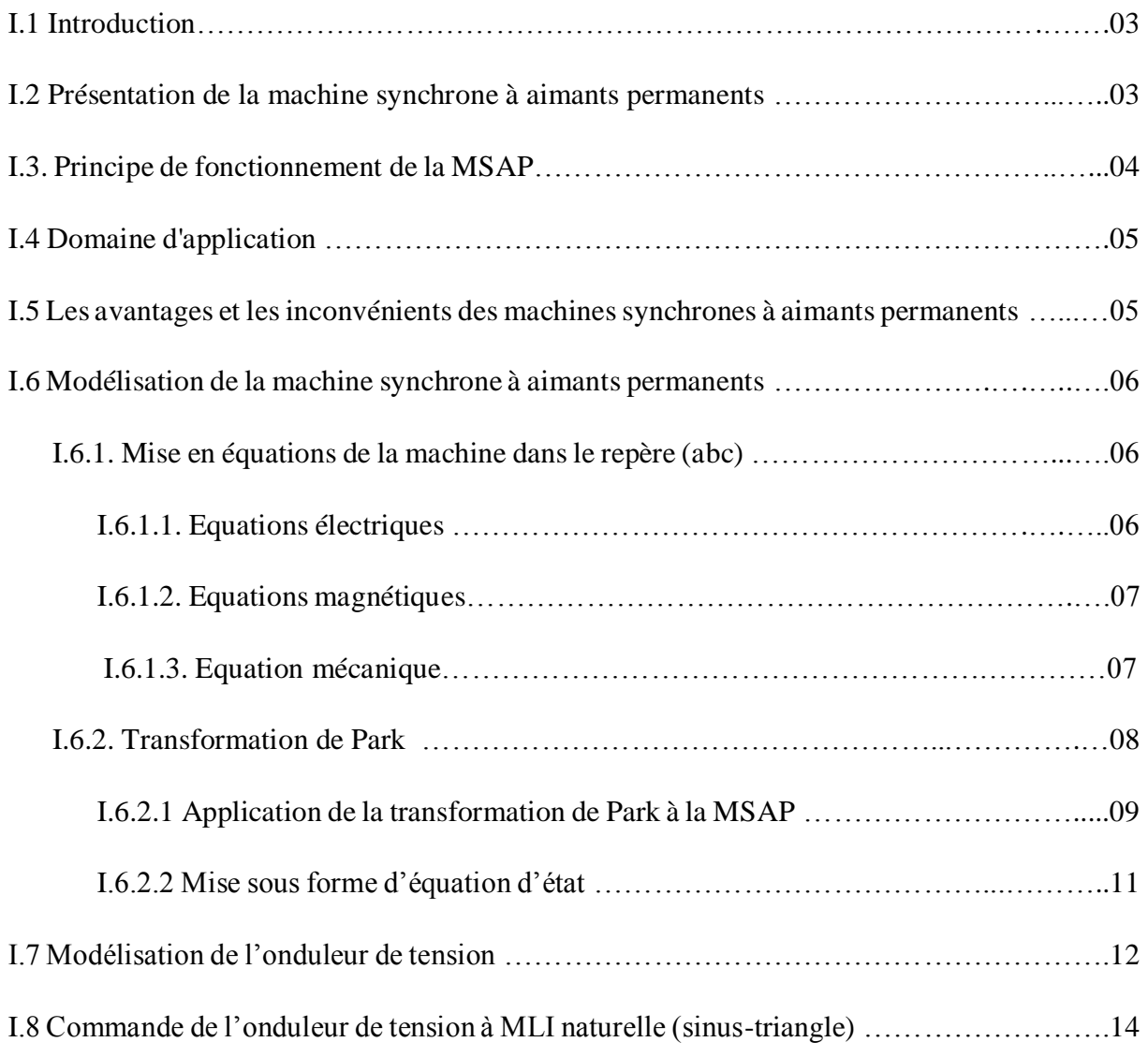

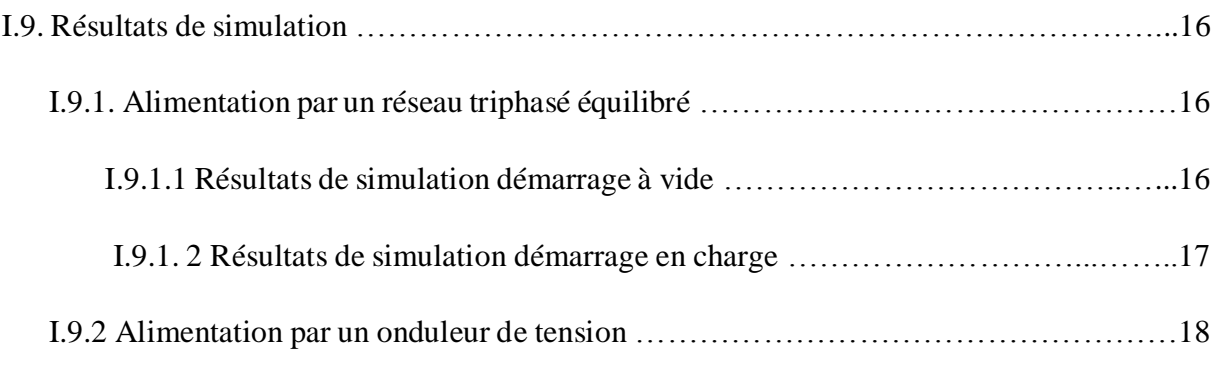

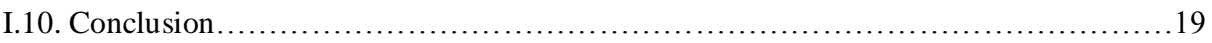

#### **Chapitre 02**

#### **COMMANDE VECTORIELLE DE LA MSAP**

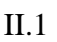

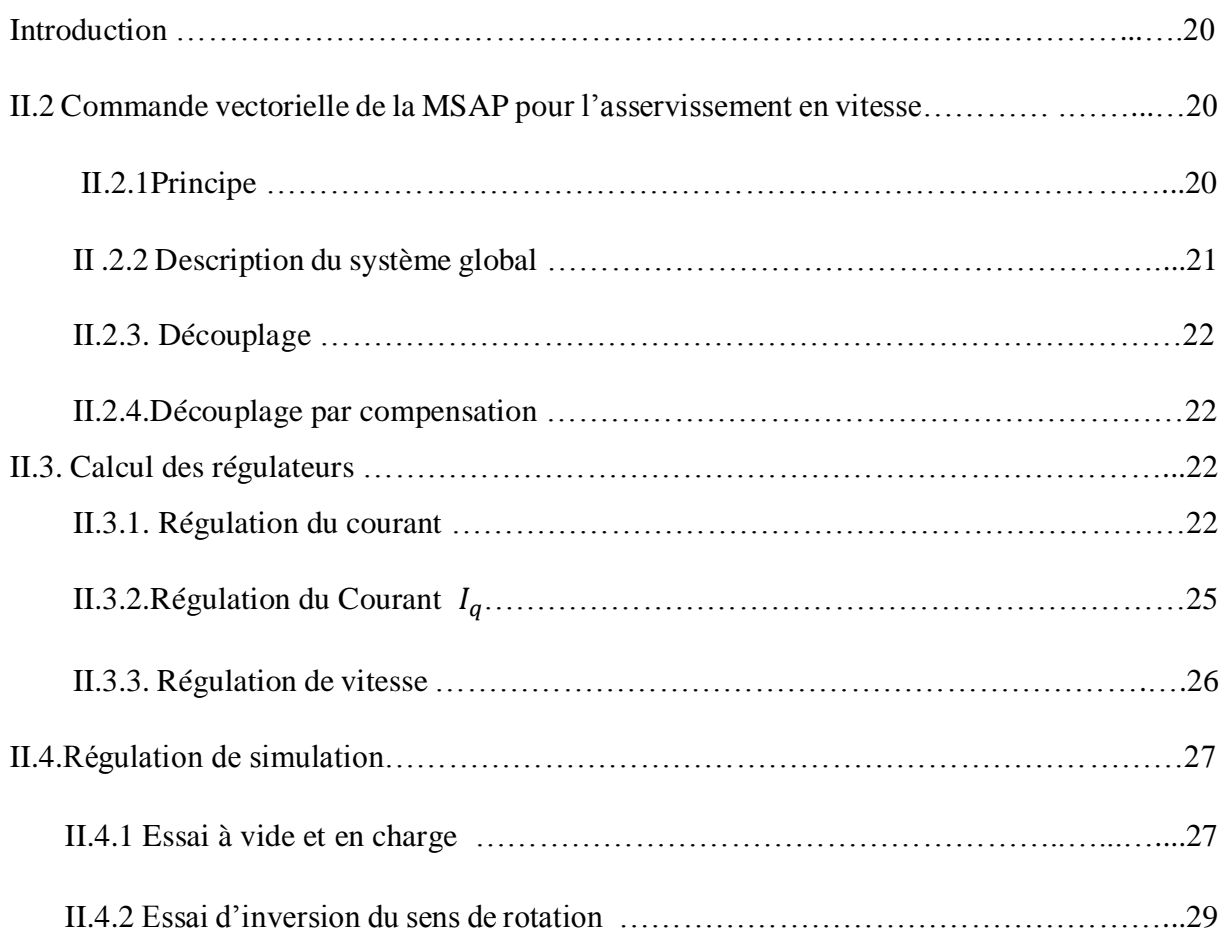

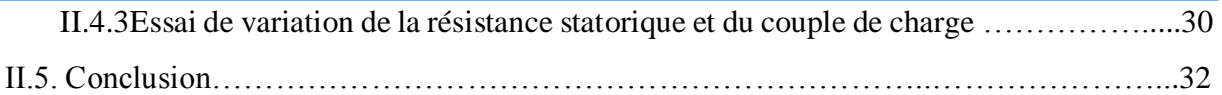

#### **Chapitre 03**

#### **LA COMMANDE PAR MODE GLISSANT**

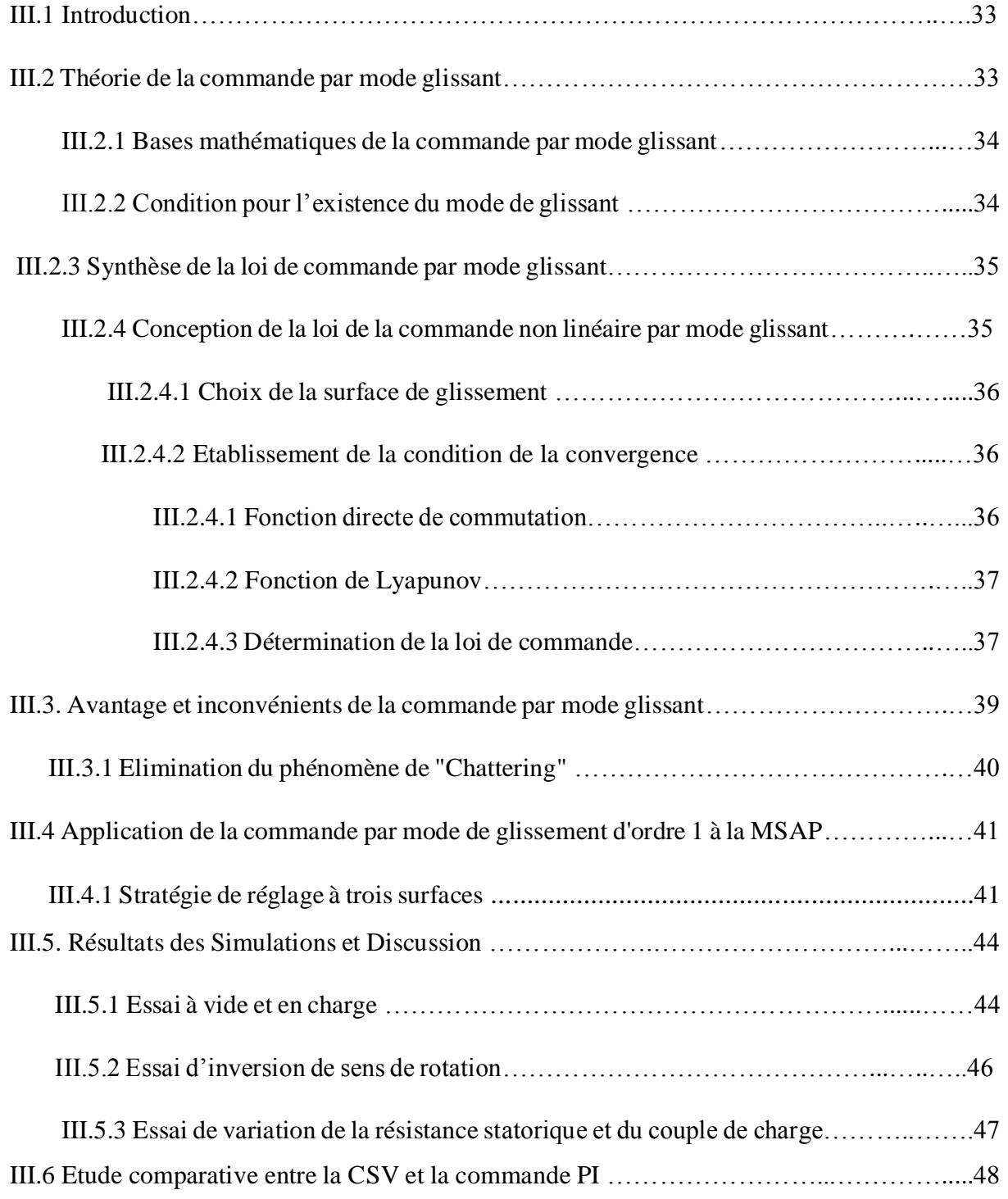

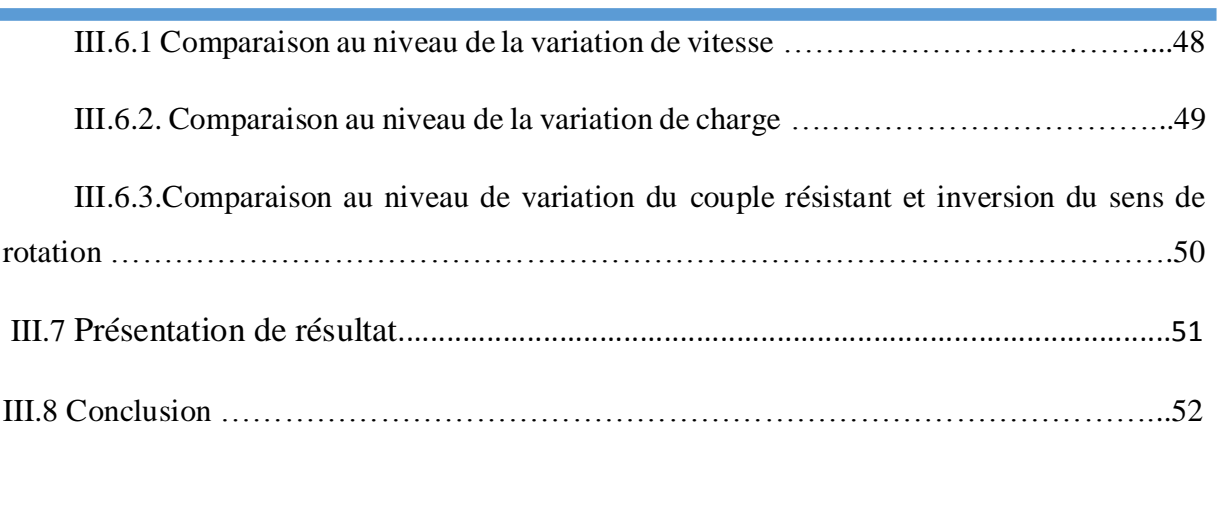

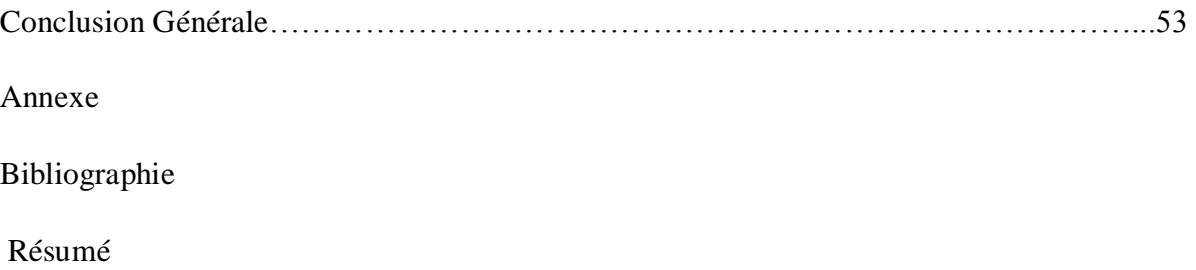

#### **Introduction Générale**

 Les nouvelles technologies des systèmes d'entraînement exigent de plus en plus un contrôle précis et continu de la vitesse et du couple, tout en garantissant la stabilité, la rapidité et le rendement le plus élevé possible.

Le moteur à courant continu, a satisfait une partie de ces exigences mais il est pourvu des balais frottant sur le collecteur à lames, ce qui limite la puissance et la vitesse maximale et présente des difficultés de maintenance et des interruptions de fonctionnement. Alors que le prix des machines électriques varie peu, celui des composantes électroniques et microinformatique baisse constamment, de telle façon que la part du variateur dans le coût d'un entraînement à vitesse variable diminue. Pour toutes ces raisons, le moteur à courant continu trouve des limites d'utilisation, le moteur à courant alternatif à tendance de le remplacer dans nombreuses applications. Parmi les machines à courant alternatif, on trouve celles à aimant permanent.

Aujourd'hui, les moteurs synchrones à aimants permanents (MSAP) sont recommandés dans le monde industriel. Ceci est dû au fait qu'ils sont simples, fiables et moins encombrants. Ainsi, leur construction est plus simple puisque ils n'ont pas de commutateurs mécaniques. Par conséquent, ceci augmente leur durée de vie et évite un entretien permanent. Ils peuvent être utilisés dans un environnement explosif car aucune étincelle n'est produite. Ils peuvent aussi fournir des puissances importantes par rapport à leur masse contrairement aux machines à courant continu qui demandent plus de sources d'alimentation et ont une puissance massique plus faible .

 Malgré tous avantages de la machine synchrone à aimants permanents, le caractère dépendant des grandeurs électriques, magnétiques et mécaniques fait apparaître des difficultés de contrôle de sa vitesse lorsque la charge ou bien les paramètres sont variables, plusieurs méthodes de l'automatiques avancé ( commande par retour d'état, commande par mode glissant, commande par logique floue,…..).

Dans ce mémoire, notre travail s'articule principalement autour de trois chapitres :

• Le premier chapitre concerne, dans une première partie, la modélisation dynamique de la machine synchrone à aimants permanents dans les hypothèses simplificatrices de linéarité. La deuxième partie est consacrée à l'étude de l'onduleur de tension et de sa commande MLI .

• Le deuxième chapitre fera l'objet de l'application de la commande vectorielle par orientation du flux rotorique à la machine synchrone à aimants permanents. La vitesse est réglée par un régulateur classique de type PI .

• Le troisième chapitre est une étude détaillée de la commande à structure variable qui, par sa nature, est une commande non linéaire. On y présente les principes théoriques de cette commande et la conception de ses régulateurs. Finalement, Une étude comparative entre cette dernière et la commande PI est accomplie à travers des simulations numériques appliquées à la machine.

# CHAPITRE I

### MODÉLISATION DE LA MACHINE SYNCHRONE À AIMANTS PERMANENTS

#### **I.1 Introduction**

Grâce au développement de la technologie des composants de l'électronique de puissance, et l'apparition des processeurs numériques, le moteur synchrone à aimants permanents, est de plus en plus utilisé dans le domaine de vitesse variable. Son choix dans les entraînements à vitesse variable devient attractif et concurrent de celui des moteurs asynchrone et à courant continu grâce à l'évolution de la technologie des aimants permanents qu'ils soient à base d'alliage ou à terre rares [1].

Le moteur synchrone est fortement pénalisé par l'absence du couple hors du synchronisme. Alimenté par des réseaux à fréquence fixe, il doit être lancé à la vitesse du synchronisme pour fournir un couple électromagnétique. Pour pallier ces difficultés, il doit être muni d'une alimentation à fréquence variable, qui est généralement un onduleur à *MLI.* Cela constitue un variateur de vitesse électromécanique constitué d'une machine synchrone associée à un convertisseur statique de l'électronique de puissance [4].

Dans ce chapitre, on présentera la modélisation d'une machine synchrone à aimants permanents associée à un convertisseur statique.

#### **I.2 Présentation de la machine synchrone à aimants permanents :**

Le terme de machine synchrone regroupe toutes les machines dont la vitesse de rotation du rotor est égale à la vitesse de rotation du champ tournant du stator. Pour obtenir un tel fonctionnement, le champ magnétique rotorique est génère soit par des aimants, soit par un circuit d'excitation. La position du champ magnétique rotorique est alors fixe par rapport au rotor, ce qui impose le synchronisme entre le champ tournant statorique et le rotor ; d'où le nom de machine synchrone.

La vitesse de rotation du champ tournant est proportionnelle au nombre de pôles de la machine et à la pulsation des courants statoriques. On note :

$$
\omega_r = \frac{\omega}{p} \tag{1.1}
$$

 **le stator** : est une partie fixe où se trouvent les enroulements liés à la source, il est semblable au stator de toutes les machines électriques triphasées. Il est constitué d'un empilage de tôle magnétique qui contient des encoches dans lesquelles sont logés trois enroulements identiques décalés entre eux de  $\frac{2\pi}{3}$  [2].

Le rotor : est une partie mobile, se compose d'aimants permanents. Les aimants permanents apporte beaucoup de simplicité comme l'élimination des ballais (donc les pertes rotoriques). Cependant, le flux rotorique n'est plus commandable.

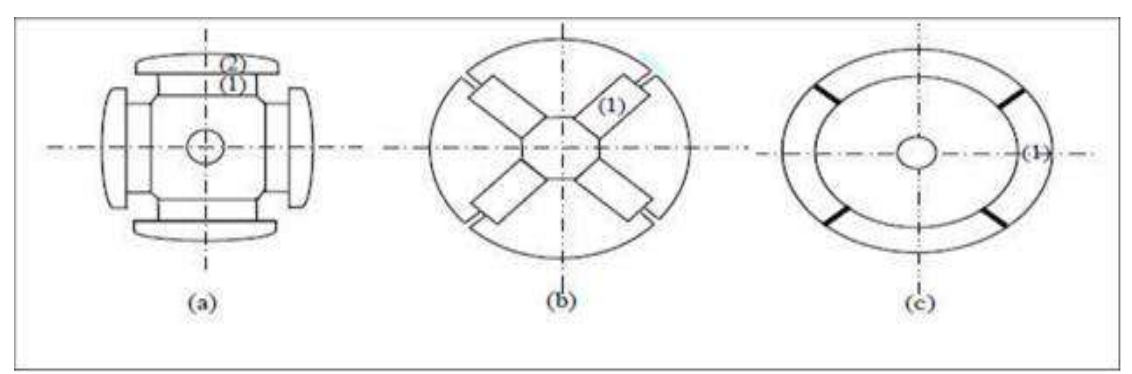

 **Figure (1.1)** : Différents types de rotors d'une MSAP*.*

(a) aimants permanents (1) et pièce polaire saillante (2), (b) aimants permanents (1) noyés (c) aimants permanents (1) distribués sur la surface du rotor

#### **I.3. Principe de fonctionnement de la MSAP :**

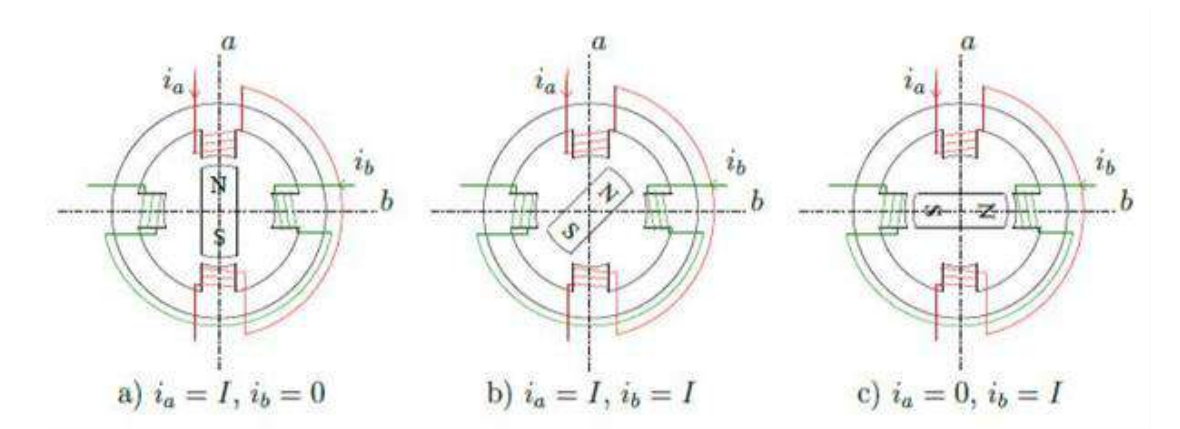

**Figure (1.2) :** Principe de fonctionnement du moteur à aimants permanents.

Le principe des moteurs à aimants permanents est assez simple. Seules les bobines sont alimentées. Le champ créé par les enroulements oriente le rotor qui est constitué par des aimants. La figure (1.2) représente un moteur ayant un rotor bipolaire et un stator comportant une paire de pôles. Les phases *a* et *b* sont portées par des enroulements opposés. La présence de courants dans les phases oriente le rotor. On définit un "pas" élémentaire *θ<sup>p</sup>* comme étant le déplacement angulaire du rotor lorsque l'alimentation est commutée d'une phase à la suivante. Nous obtenons pour cette structure  $\theta_p = 90^{\circ}$ . Ceci correspond au passage de la figure (1.2.a) à la figure (1.2.c). Les demi- pas sont obtenus en alimentant deux phases à la fois figure (1.2.b). De nombreux moteurs sur le marché utilisent ce genre de structure.

#### **I.4 Domaine d'application :**

- Il Le moteur synchrone à aimants permanents est utilisé dans une large gamme de puissance, allant de centaines de Watts (servomoteurs) à plusieurs méga Watts (systèmes de propulsion des navires), dans des applications aussi diverses que le positionnement, la synchronisation l'entraînement à vitesse fonctionne comme compensateur synchrone.
- Il est utilisé pour les entraînements qui nécessitent une vitesse de rotation constante, tels que les grands ventilateurs, les compresseurs et les pompes centrifuges [3].

#### **I.5 Les avantages et les inconvénients des machines synchrones à aimants permanents :**

Les avantages associés à l'utilisation des machines à courant alternatif asynchrone et synchrone à aimants permanents ne sont pas à démontrer en termes de robustesse et de fiabilité. Aujourd'hui, avec le progrès actuel des aimants permanents, le moteur synchrone est de plus en plus utilisé dans les systèmes d'entraînement à vitesse variable à hautes performances. Son choix dans ce domaine est devenu attractif et concurrent de celui des moteurs à courant continu et des moteurs asynchrones. Cela est dû principalement à ses avantages multiples, relativement à ces deux types d'actionneurs .On cite principalement :

- Facteur de puissance et rendement élevé par rapport à ceux des moteurs asynchrones ;
- Robustesse incontestée par rapport au moteur à courant continu ;
- Puissance massique élevée et précision de sa commande ;
- Développement de la technologie des composants de l'électronique de puissance, et l'apparition des processeurs numériques à fréquence élevée et à forte puissance du calcul, surmontant ainsi le problème de l'implantation d'algorithmes de commande de l'onduleur assurant l'auto pilotage du MASP ;

- Augmentation de la constante thermique et de la fiabilité, à cause de l'absence de contacts bague-balais dans ces machines.
- ❖ Le principal inconvénient de la machine à aimants est que son flux inducteur est difficile à régler de ce fait la commande du moteur est effectuée par action extérieure en particulier dans le cas d'inducteur à pôle saillants [5].

#### **I.6 Modélisation de la machine synchrone à aimants permanents :**

La mise sous forme d'un modèle mathématique d'une MSAP est nécessaire pour l'étude de sa commande dans les différents régimes de fonctionnements transitoire et permanent. Avant d'établir le modèle mathématique nous devons nous imposer quelques hypothèses [4] :

- le circuit magnétique de la machine n'est pas saturé.
- les f.é.m. sont à répartition sinusoïdale.
- l'effet de la température sur les résistances est négligeable.
- l'hystérésis et les courants de Foucault sont négligeables.
- l'effet de peau qui augmente les résistances et réduit les inductances est négligeable.
- l'entrefer est d'épaisseur uniforme.

#### **I.6.1. Mise en équations de la machine dans le repère (abc) :**

Le comportement de la machine est entièrement défini par trois types d'équations à savoir

- Equations électriques.
- Equations magnétique.
- Equations mécaniques.

#### **I.6.1.1. Equations électriques :**

Les équations électriques du stator d'une machine synchrone triphasée à aimants permanents sans amortisseurs s'écrivent :

$$
[VS]=[RS][iS]+\frac{d}{dt}[\varphiS]
$$
\n(1.2)

Ou :

 $[V_s] = [V_a \ V_b \ V_c]^{T}$  : Vecteur tensions statoriques.  $[i<sub>s</sub>] = [i<sub>a</sub> i<sub>b</sub> i<sub>c</sub>]<sup>T</sup>$  : Vecteur courants statoriques.  $[i<sub>s</sub>] = [\varphi_a \varphi_b \varphi_c]^T$ : Vecteur flux statoriques.  $[R_s]=\begin{bmatrix} 0 \end{bmatrix}$  $R_s$  0 0 0  $R_S$  0  $0$   $R_S$ ] : Matrice résistance du stator.

 $2\pi$ 

#### **I.6.1.2. Equations magnétiques :**

$$
[\varphi_s] = [L_s][i_s] + [\varphi_{fabc}] \tag{1.3}
$$

Ou :

 $[\varphi_s] = [\varphi_a \varphi_b \varphi_c]^T$  : Vecteur flux statoriques.  $[i<sub>s</sub>] = [i<sub>a</sub> i<sub>b</sub> i<sub>c</sub>]<sup>T</sup>$  : Vecteur courants statoriques.

 $[\varphi_{fabc}] = [\varphi_{fa} \varphi_{fba} \varphi_{fc}]^T$  : Vecteur flux créé par l'aimant à travers l'enroulement statorique.

La matrice [Ls] est une matrice carrée qui contient des termes constants regroupés dans  $[{\rm Ls}_0]$ alors que les termes variables dépendant de (θ) sont regroupés dans [Ls 2 (θ)]. Dans le cas général, elle se met sous la forme :

$$
[L_s]=[L_{s0}]+[L_{s2}(\theta)] \tag{1.4}
$$

Avec :

$$
[L_{S0}(\theta)] = \begin{bmatrix} L_{S0} & M_{S0} & M_{S0} \\ M_{S0} & L_{S0} & M_{S0} \\ M_{S0} & M_{S0} & L_{S0} \end{bmatrix} et [L_{S2}(\theta)] = \begin{bmatrix} \cos(2\theta) & \cos 2(\theta - \frac{2\pi}{3}) & \cos 2(\theta - \frac{4\pi}{3}) \\ \cos 2(\theta - \frac{2\pi}{3}) & \cos 2(\theta - \frac{4\pi}{3}) & \cos(2\theta) \\ \cos 2(\theta - \frac{4\pi}{3}) & \cos(2\theta) & \cos 2(\theta - \frac{2\pi}{3}) \end{bmatrix} (1.5)
$$

ou :

 $M_{S0}$ : Inductance mutuelle entre deux phases statoriques,

 $L_{50}$ : Inductance propre d'une phase statorique

(θ) : Caractérise la position angulaire du rotor par rapport au stator

#### **I.6.1.3. Equation mécanique :**

La dernière équation importante qui complète le modèle de la machine synchrone à aimants permanents est l'équation fondamentale de la mécanique décrivant la dynamique du rotor de la machine :

$$
J\frac{dw_r}{dt} = C_{em} - C_r - f_c w_c \tag{1.6}
$$

J : Moment d'inertie de la partie tournante (kg.m2).

f : coefficient de frottement visqueux (N.m.s/rad).

 $C_r$ : Couple résistant (N.m).

 $\omega_r$ : Vitesse mécanique (rad/s).

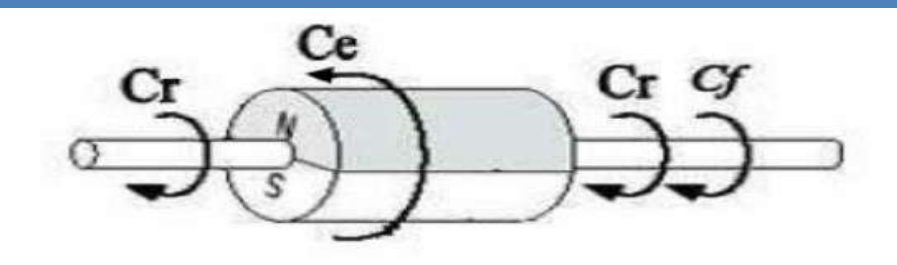

**Figure (1-3) :** Différents couples qui agissent sur le rotor

L'étude analytique du comportement des équations (1.2) et (1.3) est relativement laborieuse, vu le grand nombre de coefficients variables. On utilise alors des transformations mathématiques qui permettent de décrire le comportement du moteur à l'aide d'équations différentielles à coefficients constants. L'une de ces transformations est la transformation de Park [6]

#### **I.6.2. Transformation de Park [6] :**

Le modèle diphasé de la MSAP s'effectue par une transformation du repère triphasé réel en un repère diphasé fictive, qui n'est en fait qu'un changement de base sur les grandeurs physiques (tensions, flux et courants), il conduit à des relations indépendantes de l'angle *θ* et à la réduction d'ordre des équations de la machine. La transformation la plus connue par les électrotechniciens est celle de Park.

Le repère (*d, q*) peut être fixé au stator, au rotor ou au champ tournant. Selon l'objectif de l'application.

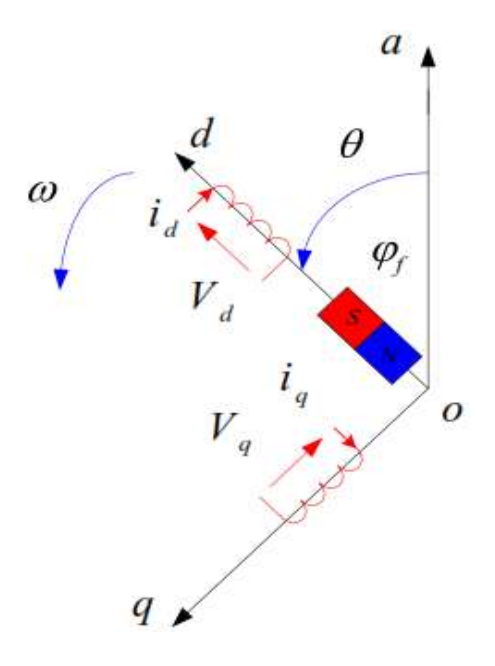

**Figure (1.4) :** Schéma équivalent de la MSAP dans le repère (d, q).

 La figure (1.4) présente la MSAP en modèle de Park. Le repère (*oa*) est fixe. Le repère (*d, q*) tourne avec la vitesse de synchronisme *ω*.

#### **a) Passage direct : triphasé au diphasé :**

L'équation qui traduit le passage du système triphasé au système biphasé (*d, q*) est donnée par :

$$
[x_{dqo}] = [p(\theta)] [x_{abc}] \tag{1.7}
$$

 $[p(\theta)]$  : La matrice de passage direct de Park.

*x* : Représente les variables considérées de la machine (tensions, courants ou flux).

 $X_0$ : La composante homopolaire, ajoutée pour rendre la transformation réversible elle est nulle lorsque le système est en équilibre.

$$
[p] = \frac{2}{3} \begin{bmatrix} \cos(\theta) & \cos(\theta - \frac{2\pi}{3}) & \cos(\theta - \frac{4\pi}{3}) \\ -\sin(\theta) & -\sin(\theta - \frac{2\pi}{3}) & -\sin(\theta - \frac{4\pi}{3}) \\ 1/2 & 1/2 & 1/2 \end{bmatrix}
$$
(1.8)

#### **b) Passage inverse : diphasé au triphasé :**

La transformée de Park inverse est nécessaire pour revenir aux grandeurs triphasées, elle est définie par :

$$
[\mathbf{x}_{dqo}] = [\mathbf{p}(\theta)]^{-1} [\mathbf{x}_{abc}] \tag{1.9}
$$

Et la matrice de passage inverse de Park inverse est donnée par :

$$
[P]^{-1} = \begin{bmatrix} \cos \theta & -\sin \theta & 1 \\ \cos(\theta - 2\pi/3) & -\sin(\theta - 2\pi/3) & 1 \\ \cos(\theta - 4\pi/3) & -\sin(\theta - 4\pi/3) & 1 \end{bmatrix}
$$
(1.10)

#### **I.6.2.1 Application de la transformation de Park à la MSAP :**

En appliquant la transformation de Park au système d'équations, on peut exprimer tous les vecteurs dans un repère lié au rotor. Après développement des équations, on obtient un système d'équation simplifie de la machine synchrone, où les équations de tension sont données par :

$$
\begin{cases}\nV_d = R_S i_d + \frac{d\varphi_d}{dt} - \omega \varphi_d \\
V_q = R_S i_q + \frac{d\varphi_q}{dt} + \omega \varphi_q\n\end{cases}
$$
\n(1.11)

et les flux étant donnés par :

$$
\begin{cases} \varphi_d = L_d i_{d+1} \, \varphi_f \\ \varphi_q = L_q i_q \end{cases} \tag{1.12}
$$

En remplaçant les expressions des flux  $\varphi_d$  et  $\varphi_q$  dans le système

$$
\begin{cases}\nV_d = R_S i_d + L_d \frac{di_d}{dt} - \omega L_q i_q \\
V_q = R_S i_q + L_q \frac{di_q}{dt} + \omega (L_d i_d + \varphi)\n\end{cases} \tag{1.13}
$$

Le couple électromagnétique est exprimé par la dérivée partielle de l'énergie électromagnétique par rapport à l'angle géométrique de rotation du rotor comme suit :

$$
C_{em} = \frac{dw_c}{d\varphi_{geo}} = p \frac{dw_c}{d\varphi} \tag{1.14}
$$

Selon Park, l'expression de la puissance transmise est la suivante :

$$
P(t) = \frac{3}{2}(V_d i_d + V_q i_q) \tag{1.15}
$$

En remplaçant  $V_d$ ,  $V_q$  par leurs expressions on aura :

$$
P(t) = \frac{3}{2} [R_S (i_d^2 + i_q^2) + (i_d \frac{d\varphi_d}{dt} + i_q \frac{d\varphi_q}{dt}) + \frac{d\varphi_d}{dt} (\varphi_d i_q - \varphi_q i_d)]
$$
(1.16)

- $\div \frac{3}{2}$  $\frac{3}{2}R_s(i_d^2 + i_q^2)$  : représente la puissance dissipée en pertes Joules dans les enroulements du stator.
- $\mathbf{\ddot{\cdot}} \begin{pmatrix} d\varphi_d \\ d\varphi_d \end{pmatrix}$  $\frac{d\varphi_d}{dt}i_d + \frac{d\varphi_q}{dt}$  $\frac{\partial \varphi_q}{\partial t}i_q$ ): représente la variation de l'énergie magnétique emmagasinée dans les enroulements du stator.
- **❖**  $(\varphi s_d i_q \varphi_q i_d) \omega$ : représente la puissance électromagnétique.

Sachant que :

$$
p_e = c_{em}\omega_r \tag{1.17}
$$

Vient :

$$
C_{em} = \frac{3}{2} P \big[ \varphi_d i_q - \varphi_q i_d \big] \tag{1.18}
$$

L'expression du couple électromagnétique en fonction des courants est comme suit :

$$
C_{em} = \frac{3}{2} P \left[ (L_d - L_q) i_d i_q - \varphi_{sf} i_q \right] \tag{1.19}
$$

#### **I.6.2.2 Mise sous forme d'équation d'état :**

A partir des équations (1.10), (1.11), (1.12), (1.15).on peut écrire le système sous la forme d'état suivante :

 $\begin{bmatrix} \begin{bmatrix} \dot{X} \end{bmatrix} = [A][X] + [B][U] \\ \begin{bmatrix} \begin{bmatrix} \dot{X} \end{bmatrix} \end{bmatrix} = [A][X] + [B][U] \end{bmatrix}$  $[Y] = [C][X] + [D][U]$ 

Avec :

[A] : la matrice fondamentale qui caractérise le système.

[B] : la matrice d'entrée.

[C] : la matrice de sortie (matrice d'observation).

[D] : le vecteur de commande.

[X] : le vecteur d'état.

Sous forme matricielle on peut écrire comme suit :

$$
\frac{d}{dt} \begin{bmatrix} I_d \\ I_q \end{bmatrix} = \begin{bmatrix} \frac{-R_s}{L_d} & \frac{\omega L_d}{L_d} \\ \frac{-\omega L_d}{L_q} & \frac{-R_S}{L_q} \end{bmatrix} \begin{bmatrix} I_d \\ I_q \end{bmatrix} + \begin{bmatrix} \frac{V_d}{L_d} \\ \frac{V_q - \omega \varphi_{sf}}{L_q} \end{bmatrix}
$$
  
[C] = [1 1]

$$
[D] = [0].
$$

Donc on peut présenter le modèle de la MSAP comme suit :

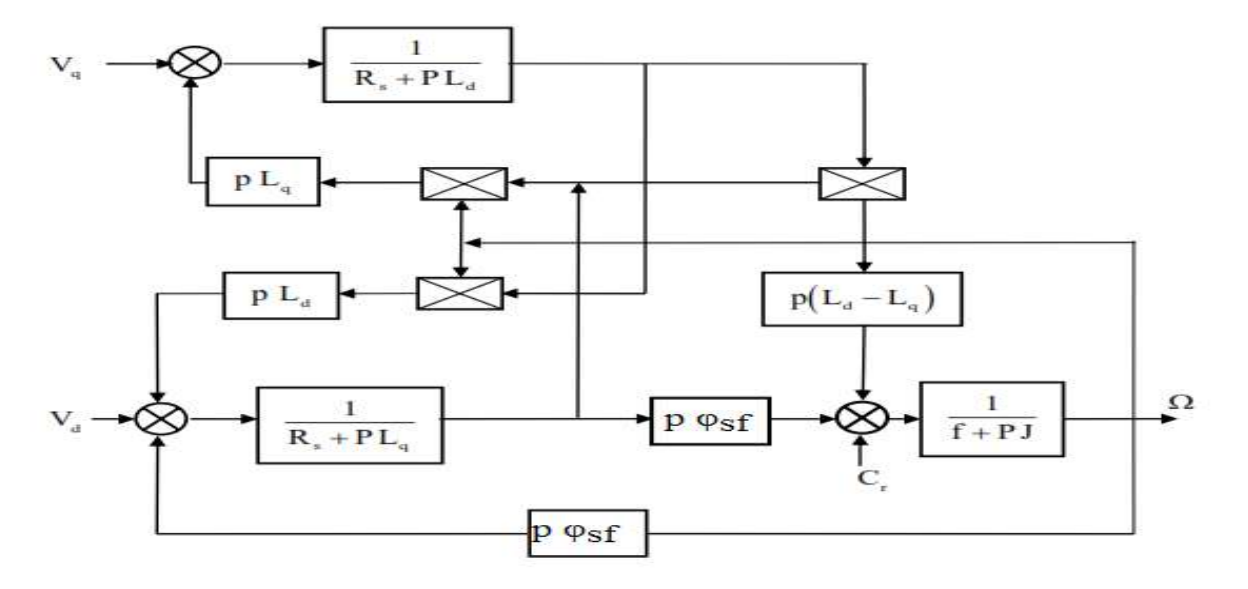

**Figure (1-5)** : Modèle de la MSAP

#### **I.7 Modélisation de l'onduleur de tension** :

Pour un onduleur triphasé, les commandes des interrupteurs d'un bras sont

complémentaires, pour chaque bras, il y a donc deux états indépendants, ces deux états [1-7] :

- S a, b,  $c = 1$ : Interrupteur du demi-bras haut (a, b ou c) fermé.
- S a, b,  $c = 0$ : Interrupteur du demi- bras bas (a, b ou c) fermé.

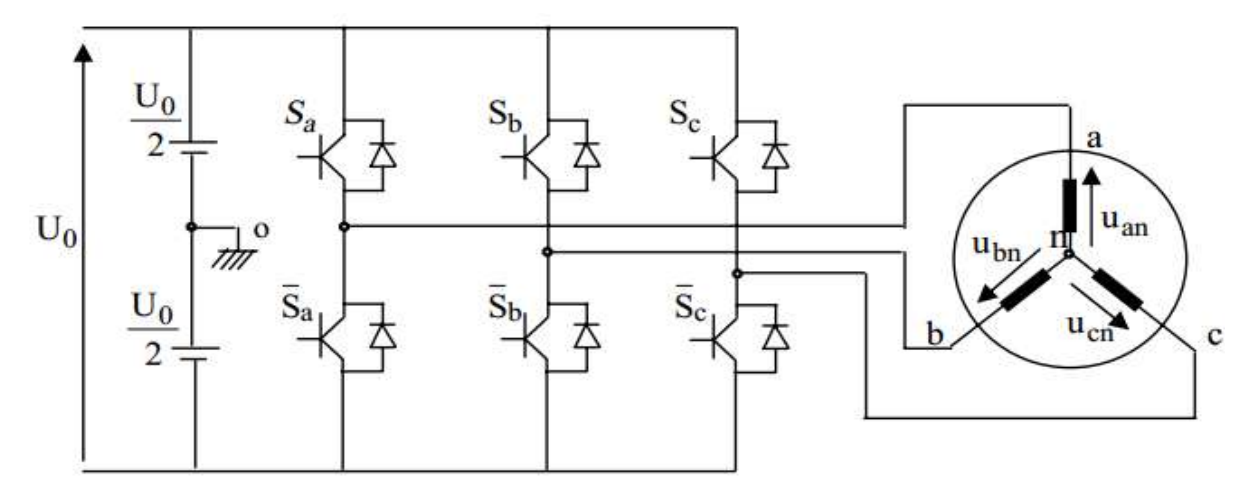

**Figure (1-6) :** Schéma d'un onduleur de tension triphasé avec sa charge

Pour simplifier l'étude, on supposera que :

- la commutation des interrupteurs est instantanée.
- la chute de tension aux bornes des interrupteurs est négligeable.
- la charge triphasée est équilibrée, couplée en étoile avec neutre isolé. Pour les tensions composées  $U_{ab}$ ,  $U_{bc}$ et $U_{ca}$ , on a :

$$
\begin{cases}\nU_{ab} = U_{ao} + U_{ob} = U_{ao} - U_{bo} \\
U_{bc} = U_{bo} + U_{oc} = U_{bo} - U_{co} \\
U_{ca} = U_{co} + U_{oa} = U_{co} - U_{ao}\n\end{cases} (1.18)
$$

 $U_{ao}$ ,  $U_{bo}$ et $U_{co}$ , peuvent être considérées comme des tensions d'entrée à l'onduleur (tensions continues).

Soit « n » l'indice du point neutre du coté alternatif On a :

$$
\begin{cases}\nU_{ao} = U_{an} + U_{no} \\
U_{bo} = U_{bn} + U_{no} \\
U_{co} = U_{cn} + U_{no}\n\end{cases} (1.19)
$$

 $U_{an}$ ,  $U_{bn}$  et  $U_{cn}$ , sont les tensions simples de la machine et  $U_{no}$  est la tension fictive entre le neutre de la MSAP et le point fictif d'indice « o ».

Sachant que la charge est équilibrée et le neutre isolé alors :

$$
U_{an} + U_{bn} + U_{cn} = 0 \tag{1.20}
$$

La substitution de (1.20) dans (1.19) aboutit à :  $u_{no} = \frac{1}{3}$  $\frac{1}{3}$ .  $(U_{an} + U_{bn} + U_{cn})$  (1.21)

En remplaçant (1.21) dans (1.19), on obtient :

$$
\begin{cases}\nU_{an} = \frac{2}{3}U_{ao} - \frac{1}{3}U_{bo} - \frac{1}{3}U_{co} \\
U_{bn} = -\frac{1}{3}U_{ao} + \frac{2}{3}U_{bo} - \frac{1}{3}U_{co} \\
U_{cn} = -\frac{1}{3}U_{ao} - \frac{1}{3}U_{bo} + \frac{2}{3}U_{co}\n\end{cases}
$$
\n(1.22)

Alors :

$$
\begin{cases}\nU_{an} = \frac{U_0}{3} (2S_a - S_b - S_c) \\
U_{bn} = \frac{U_0}{3} (-S_a + 2S_b - S_c) \\
U_{cn} = \frac{U_0}{3} (S_a - S_b + 2S_c)\n\end{cases}
$$
\n(1.23)

Sous forme matricielle :

$$
\begin{bmatrix} U_{an} \\ U_{bn} \\ U_{cn} \end{bmatrix} = \frac{1}{3} U_0 \begin{bmatrix} 2 & -1 & -1 \\ -1 & 2 & -1 \\ -1 & -1 & 2 \end{bmatrix} \begin{bmatrix} S_a \\ S_b \\ S_c \end{bmatrix}
$$
 (1.24)

#### **I.8 Commande de l'onduleur de tension à MLI naturelle (sinus-triangle) :**

La technique de la MLI naturelle repose sur la comparaison entre deux signaux [4] :

- Le premier, qui est appelé signal de référence (Modulatrice) représente l'image de la sinusoïde qu'on désire à la sortie de l'onduleur. Ce signal est modulable en amplitude et en fréquence.
- Le second, qui est appelé signal de la porteuse (Triangulaire), définit la cadence de la commutation des interrupteurs statiques de l'onduleur. C'est un signal de hautes fréquences (HF) par rapport au signal de référence.

L'onde en impulsion est meilleure que l'onde rectangulaire si [6] :

#### $f_{\text{porteuse}}$ )20.  $f_{\text{réference}}$

Les figures I.7 représente deux signaux à MLI générés par la comparaison de deux signaux de la porteuse en triangle ayant deux fréquences différentes 1kHz (figure 1.7.a) et 2 kH (figure 1.7.b), avec le même signal de référence sinusoïdal.

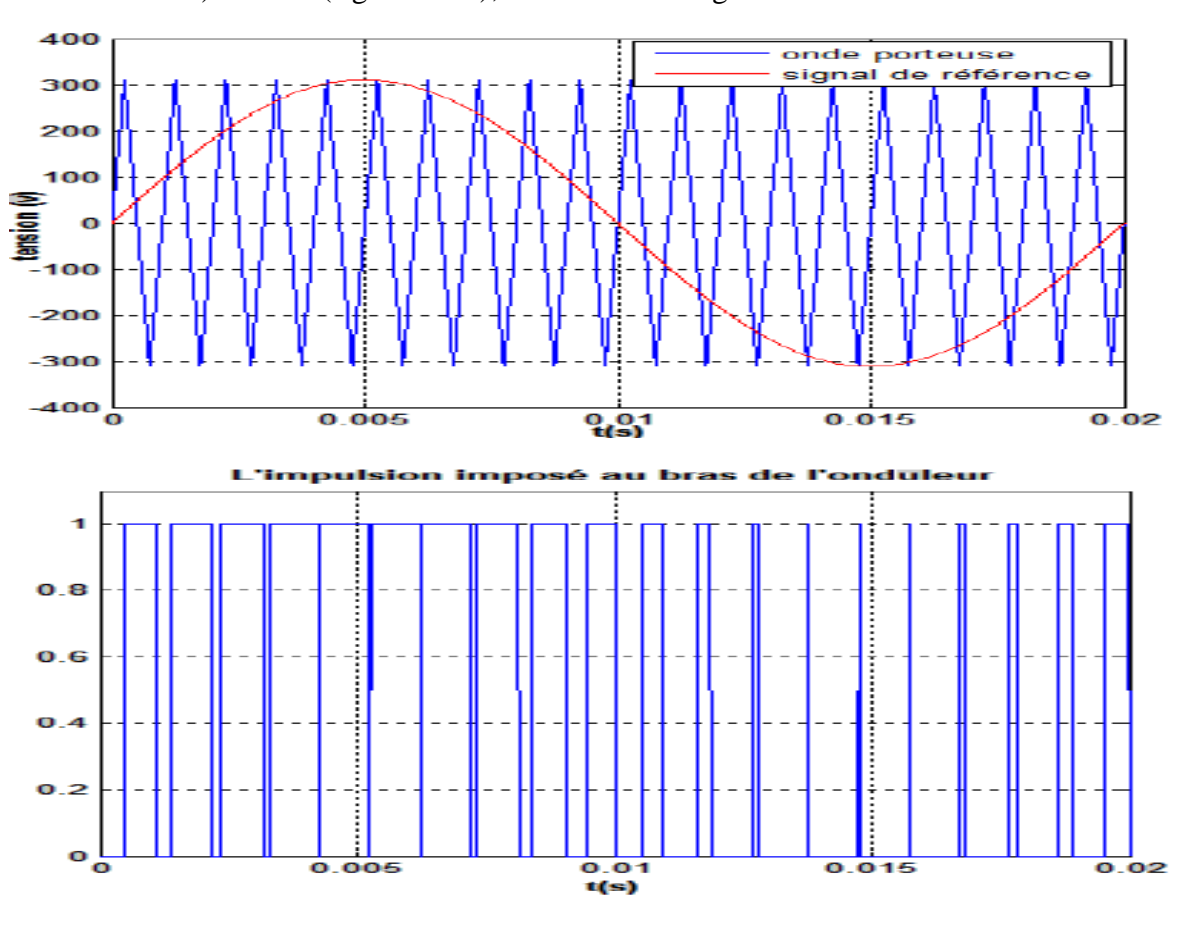

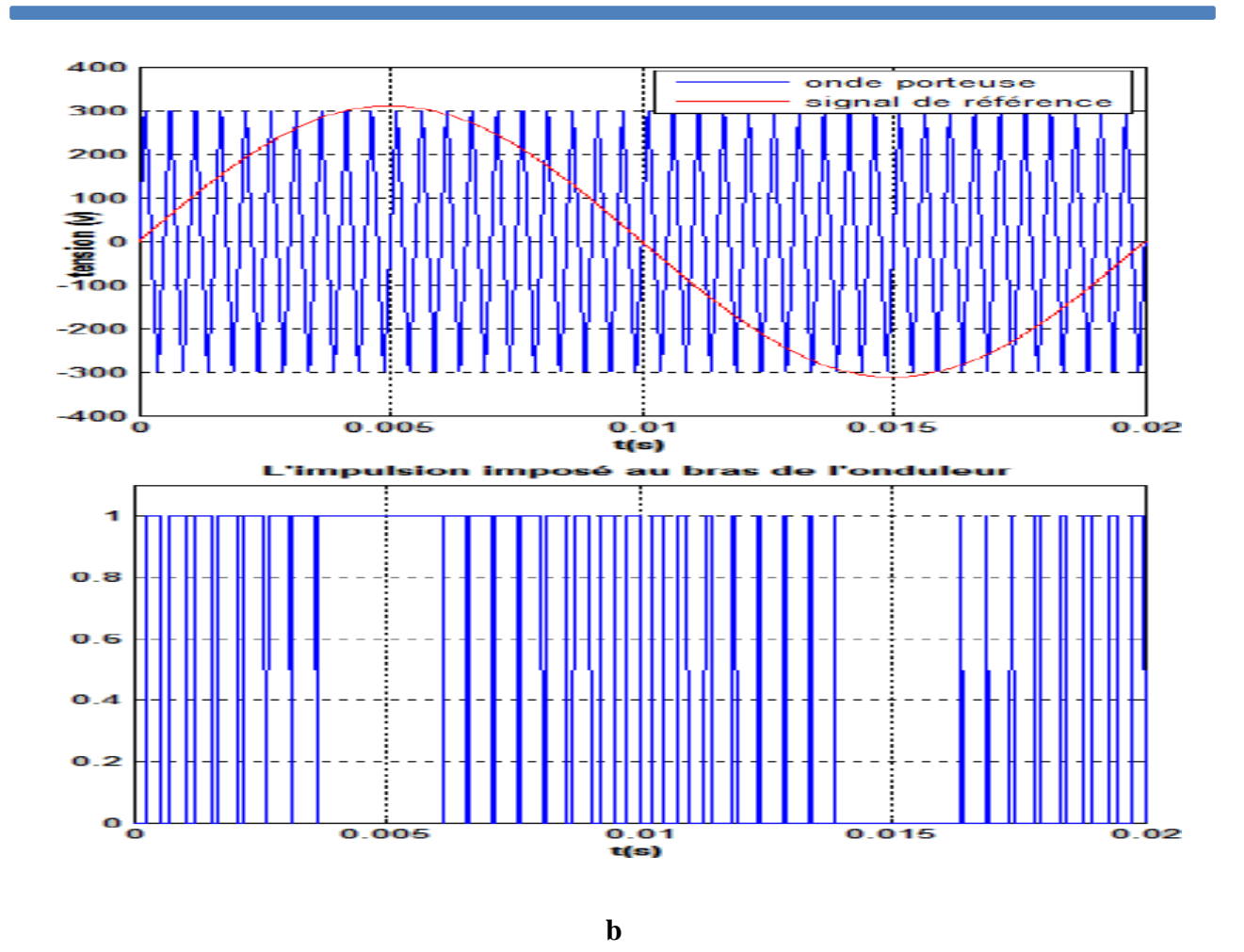

**Figure (1.7) :** Génération d'une MLI naturelle pour un signal de la porteuse de 1 kHz (a) et de 2 kHz (b)

La modulation sinus-triangle présente l'inconvénient de générer des impulsions dissymétriques par rapport à une période de la porteuse. Ainsi, les instants de commutation ne peuvent être exprimés sous forme analytique simple ; ce qui rend délicate sa mise en œuvre dans les applications numériques [5].

L'avantage majeur de la technique de modulation sinus-triangle naturelle est de réduire la pollution (élimination d'harmoniques non désirés) ou de minimiser les oscillations sur la vitesse, le couple et les courants ; ce qui permettra de réduire la pollution en harmoniques dans le réseau électrique avec minimisation des pertes dans le système et donc amélioration du rendement.

#### **I.9. Résultats de simulation :**

#### **I.9.1. Alimentation par un réseau triphasé équilibré :**

 Pour compléter l'étude théorique présentée précédemment, une simulation numérique est Indispensable.

La simulation a été effectuée sous l'environnement Matlab/Simulink. Les paramètres de la machine sont présentés dans l'annexe.

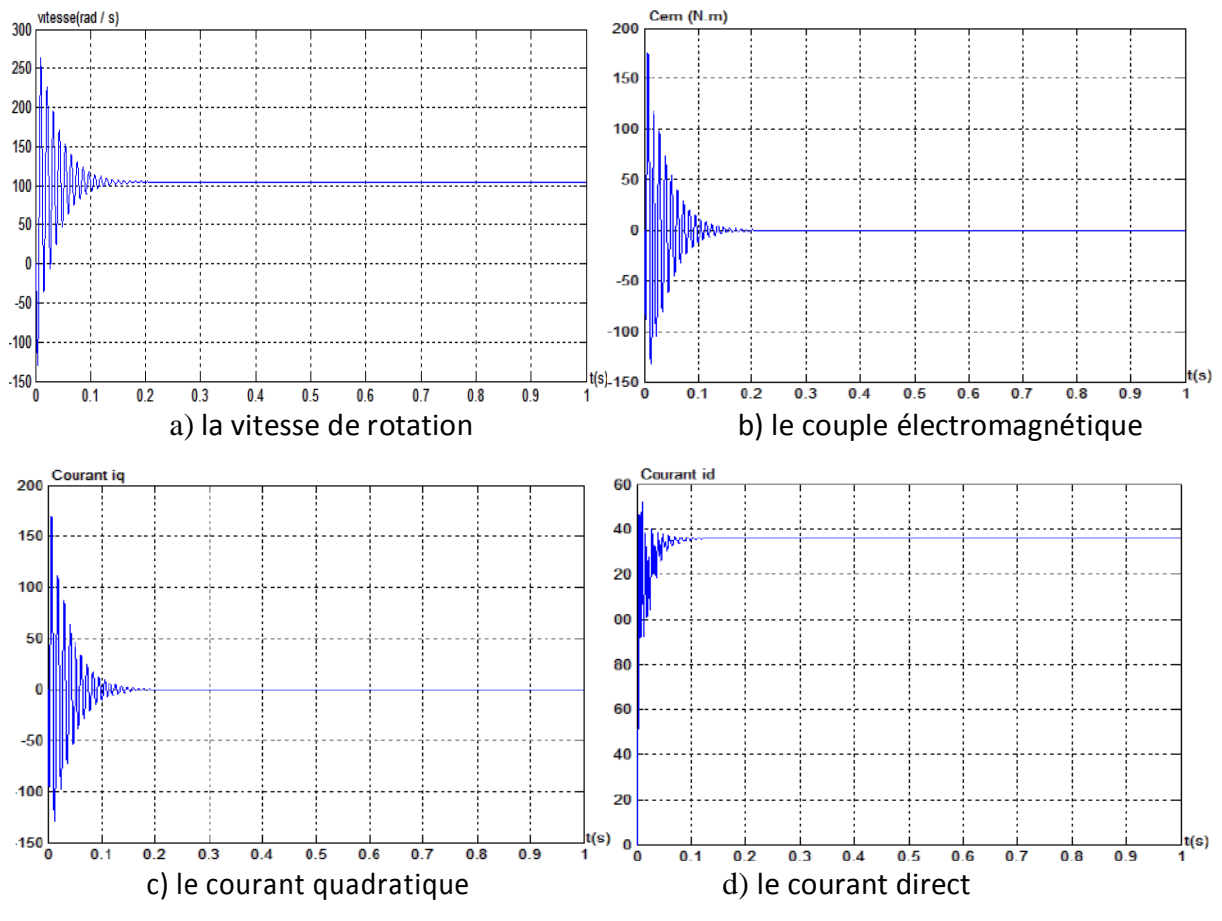

**I.9.1.1 Résultats de simulation démarrage à vide :**

**Figure. (1-8) :** Résultats de simulation de la MSAP alimentée par un réseau triphasé équilibré à vide

 En première étape, on a simulé le fonctionnement de la MSAP à vide (sans application du couple de charge). La figure (1.8) présente les résultats de la simulation. On remarque que :

Pendant le régime transitoire, la vitesse est fortement pulsatoire, présentant au premier instant de démarrage des oscillations importantes, et atteint sa valeur 104 rad/sec est égale à la vitesse de synchronisme puisque le moteur possède 3 pôles.

L'allure de la courbe du couple présente aussi au démarrage des oscillations importants dans un intervalle de temps court, puis se stabilisé à zéro puisque la machine est à vide.

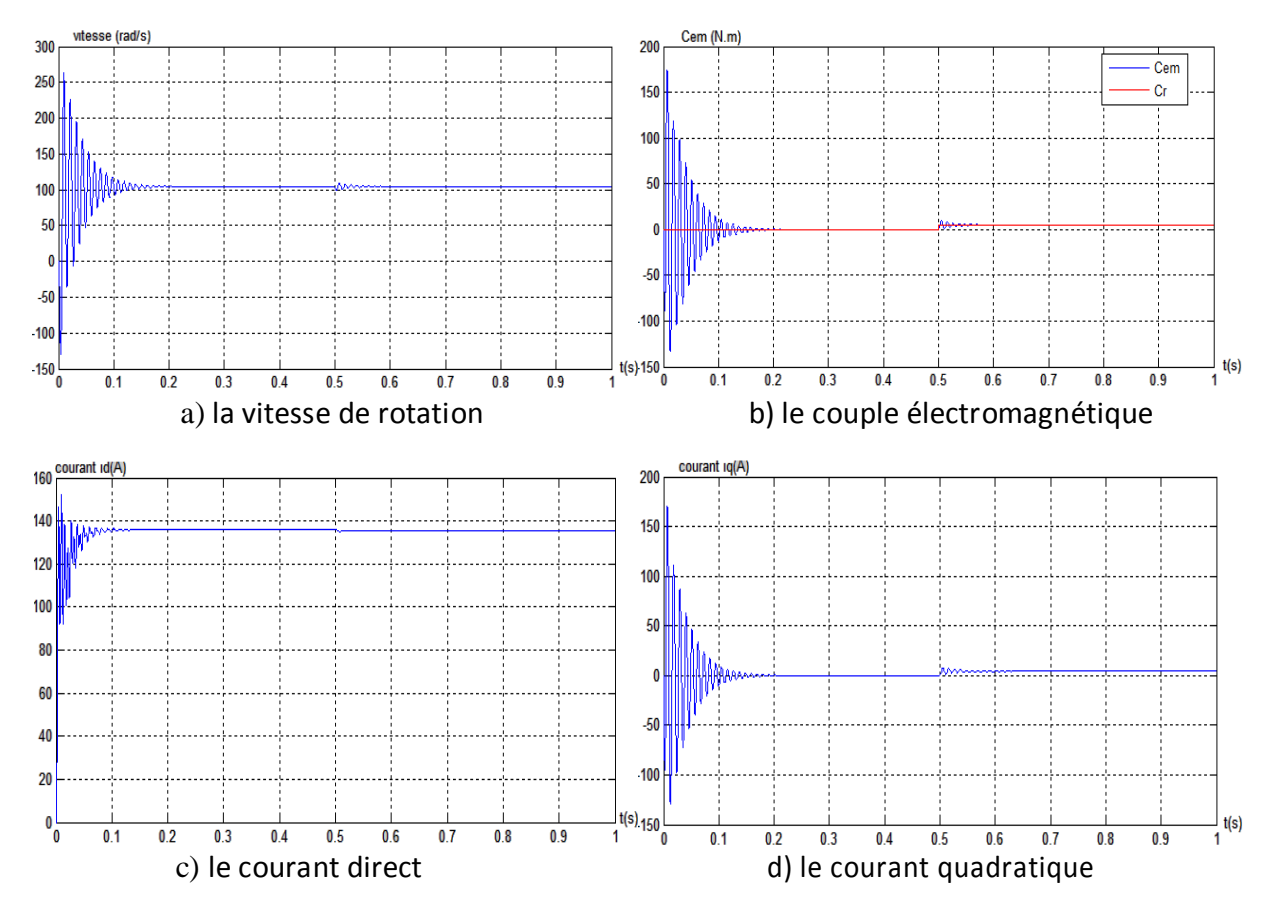

**I.9.1.2 Résultats de simulation démarrage en charge :**

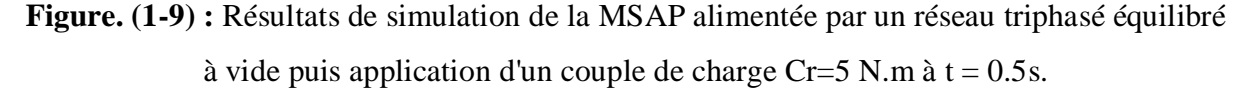

La figure (1-9) montre l'évolution les grandeurs précédentes avec l'application d'un échelon du couple résistant de  $(Cr=5 N.m)$  à l'instant (t = 0.5 s), nous remarquons que l'application de la charge entraine une variation de vitesse pendant un bref de temps, puis elle se stabilise à la même valeur qu'avant, alors que le couple électromagnétique augmente pour compenser la charge appliquée et se stabilise finalement à la valeur du couple de charge.

• Pour les courants  $i_d$  et  $i_q$  au début de démarrage on voit des pics de courant assez important démarrage, ensuite ils se stabilisent à leurs valeurs nominales après un temps assez court.

#### **I.9.2 Alimentation par un onduleur de tension :**

Nous avons simulé l'association convertisseur statique-MSAP, pour un fonctionnement à vide puis en charge. L'onduleur est commandé par la technique de modulation triangul-sinusoïdale

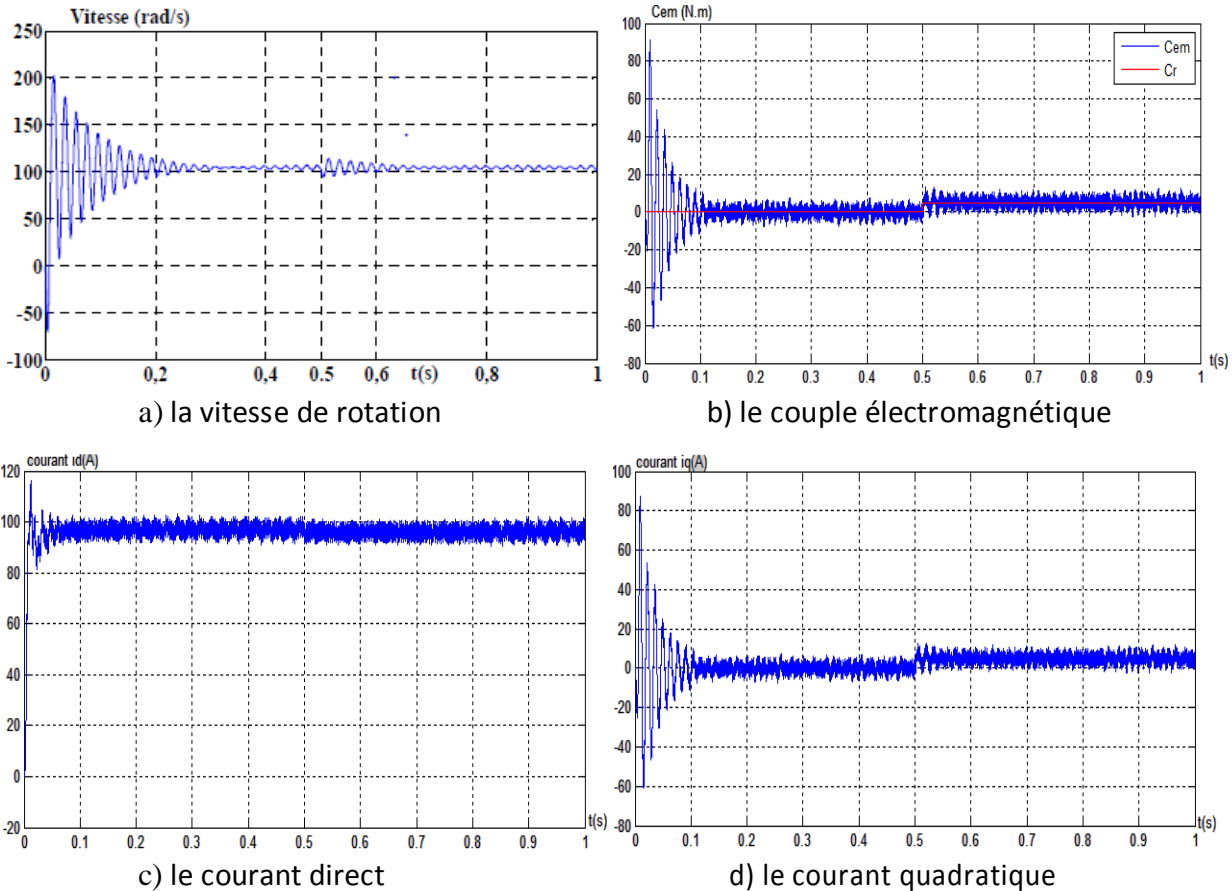

**Figure. (1-10) :** Résultats de simulation de la MSAP alimentée par un onduleur de tension à vide puis application d'un couple de charge  $Cr=5$  N.m à t =0.5s

Si on compare ces résultats (MSAP alimentée par un onduleur) avec ceux obtenus auparavant (MSAP alimentée par un réseau triphasé équilibré), on constate qu'ils sont similaires, sauf que la présence de l'onduleur engendre des ondulations qui affectent le fonctionnement de la machine.

#### **I.10.conclusion**

Le but de ce chapitre est de valider le modèle de la machine synchrone alimenté par le réseau, ainsi que le modèle de l'onduleur de tension.

Dans ce chapitre, nous avons modélisé la machine synchrone à aimants permanents en utilisant le modèle de Park, le modèle devient plus simple et les non linéarités sont réduits.

En suite nous avons modélisé le convertisseur statique et sa commande. Et en dernière partie, nous avons simulé le modèle de la MSAP alimenté par une source parfaite, puis par le convertisseur statique à vide puis en charge.

Et d'après les résultats de simulation qu'on a pu avoir, les repenses sont très rapides et stables mais on remarque que les performances ne sont pas bons surtout au démarrage et lors de l'application de perturbation du couple de charge.

Donc, pour obtenir des performances statiques et dynamiques élevés on applique la commande vectorielle qui sera développée dans le chapitre suivant.

# CHAPITRE II

## COMMANDE VECTORIELLE DE LA MSAP

#### **II.1 Introduction :**

Le développement de nouvelles technologies des semi-conducteurs et des convertisseurs statiques a permis une augmentation des fréquences de commutation et, par conséquent, une meilleure maîtrise de la conversion d'énergie. Parallèlement, les moyens de calcul ont considérablement évolué. Tous ces progrès ont permis l'application de nouveaux algorithmes de commande assurant un découplage du flux et du couple dans les machines à courant alternatif, en régime transitoire et permanent [8]. Le contrôle vectoriel porte en général sur des machines alimentées en tension et régulées en courant sur les axes d et q.

Cette topologie permet une meilleure dynamique dans le contrôle du couple tout en évitant les inconvénients d'une alimentation en courant [6]. Afin de contrôler le couple d'une machine synchrone à aimants permanents, il est nécessaire de contrôler le vecteur courant. Ceci est possible en contrôlant instantanément soit son amplitude et son retard par rapport à la f.é.m., soit ces composantes suivant l'axe direct et l'axe en quadrature. Il existe deux méthodes distinctes pour contrôler le vecteur courant :

- L'une ne nécessite pas la connaissance au préalable du modèle électrique de la machine et consiste à imposer directement les courants de phase dans une bande autour des courants de référence : c'est la méthode de contrôle par régulateurs à hystérésis.
- L'autre méthode exige la connaissance du modèle de la machine et permet, en fonction de l'erreur des courants de phase par rapport à leurs références, de déterminer les références des tensions qui seront imposées aux bornes de la machine grâce à un onduleur de tension commandé en modulation de largeur d'impulsion (MLI).

#### **II.2 Commande vectorielle de la MSAP pour l'asservissement en vitesse :**

#### **II.2.1Principe :**

L'idée fondamentale de cette stratégie est d'assimiler le comportement de la machine synchrone à celui d'une machine à courant continu, c'est-à-dire un modèle linéaire et découplé ce qui permet d'améliorer son comportement dynamique [6].

L'équation (1.18), donnant le couple, montre que celui-ci dépend de deux variables  $I_d$   $I_q$ ,

$$
C_{em} = \frac{3}{2} P \left( \left( L_d - L_q \right) i_d \ i_q + \varphi_f \ i_q \right) \tag{2.1}
$$

Parmi les stratégies de commande, on utilise souvent celle qui consiste à maintenir la composante i<sub>d</sub> nulle. Cette stratégie permet de l'obtention d'une loi de commande simplifiée avec une relation linéaire entre le couple et le courant. On retrouve alors une caractéristique similaire à celle de la machine à courant continu à excitation séparée [8].

L'expression du couple devient :

$$
c_{em} = \frac{3}{2} \mathbf{p} \; \varphi_f \; i_q \tag{2.2}
$$

Comme le flux  $\varphi_f$  est constant, le couple est directement proportionnel à iq.

Donc

$$
c_{em} = k_t \, i_q \tag{2.3}
$$

Avec :

$$
k_t = \frac{3}{2} \mathbf{p} \varphi_f \tag{2.4}
$$

Nous constatons que l'équation du couple est analogue à celle du couple de la machine à courant continu à excitation séparée et qu'un contrôle indépendant du couple et du flux est établi.

#### **II .2.2 Description du système global** :

La figure (2.1) représente le schéma global de la commande vectorielle en vitesse ou on position d'une machin synchrone à aimants permanents dans le repère (d, q).

La référence du courant direct  $I_{\text{dref}}$  est fixe et la sortie du régulateur de vitesse  $I_{\text{gref}}$ constitue la consigne de couple  $C_{em}$ \*. Les références des courants  $I_{der}$  et  $I_{ger}$  sont comparées séparément avec les courants réels de la machine  $I_d$  et  $I_q$ .

 Les erreurs sont appliquées à l'entrée des régulateurs classiques de type PI. Un bloc de découplage génère les tensions de références V<sub>d</sub> \*, V<sub>q</sub> \*.

Le système est muni d'une boucle de régulation de vitesse ou de position, qui permet de générer la référence de courant  $I_{\text{dref}}$ . Cette référence est limitée au courant maximal. Par contre, le courant  $I_{\text{gref}}$  est imposé nul dans notre cas.

Les sorties de la régulation des courants Id et  $I_q$ , après passage dans le repère (a, b, c), servent de références de tensions ( $V_a$ <sup>\*</sup>,  $V_b$ <sup>\*</sup>,  $V_c$ <sup>\*</sup>) pour la commande de l'onduleur à MLI.

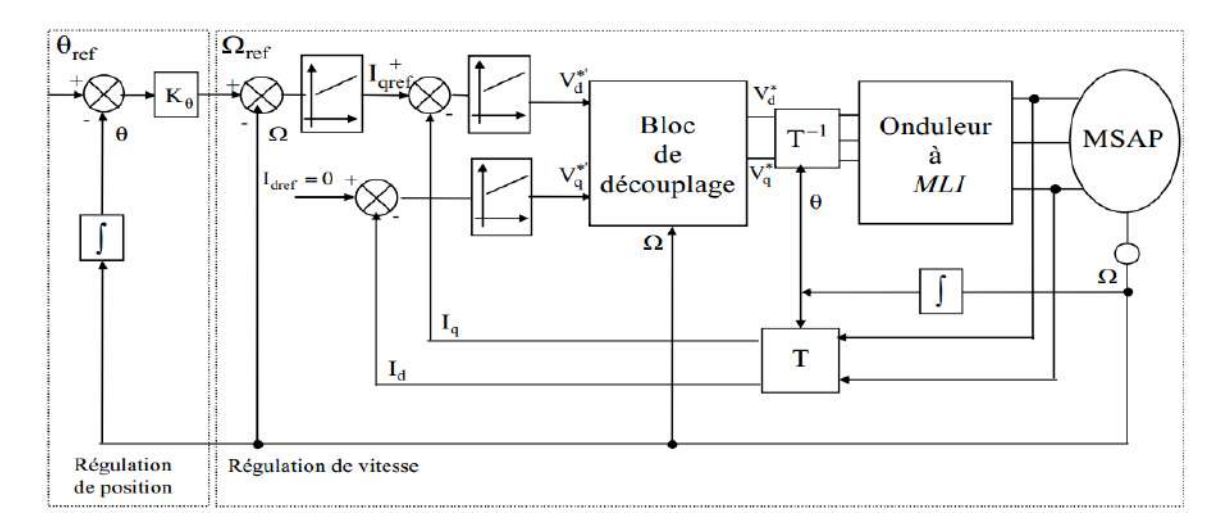

**Figure (2.1)** : Schéma global de la commande vectorielle de la MSAP.

#### **II.2.3. Découplage** :

Le modèle de la machine synchrone dans le référentiel de Park conduit à un système d'équations différentielles où les courants ne sont pas indépendants l'un de l'autre, ils sont reliés par des termes ou des coefficients non linéaires $w_r I_q$ ,  $w_r I_d$  et  $I_q I_d$ 

$$
\begin{cases}\nV_d = \left(L_d \frac{dI_d}{dt} + R_S I_d\right) - w_r L_q I_q \\
V_q = \left(L_q \frac{dI_q}{dt} + R_S I_q\right) + w_r (L_d I_d + \varphi_f)\n\end{cases}
$$
\n(2.5)

Ce couplage est éliminé par une méthode de compensation [8], cette dernière méthode consiste à faire ajouter des termes afin de rendre les axes d et q complètements indépendants

#### **II.2.4.Découplage par compensation** :

La compensation donc, a pour but de découpler les axes et. Ce découplage permet d'écrire les équations de la machine et de la partie régulation d'une manière simple et ainsi de calculer aisément les coefficients des régulateurs.

Le principe de ce découplage revient à définir deux nouvelles variables de commande figure  $(2-2)$  telle que :

$$
\begin{cases}\nV_d = V_{d1} - F_{emd} \\
V_q = V_{q1} + F_{emq}\n\end{cases}
$$
\n(2.6)  
\n*Avec*:
$$
\begin{cases}\n V_d = \left( L_d \frac{dI_d}{dt} + R_S I_d \right) \\
 V_q = \left( L_q \frac{dI_q}{dt} + R_S I_q \right)\n \end{cases}
$$
\n(2.7)

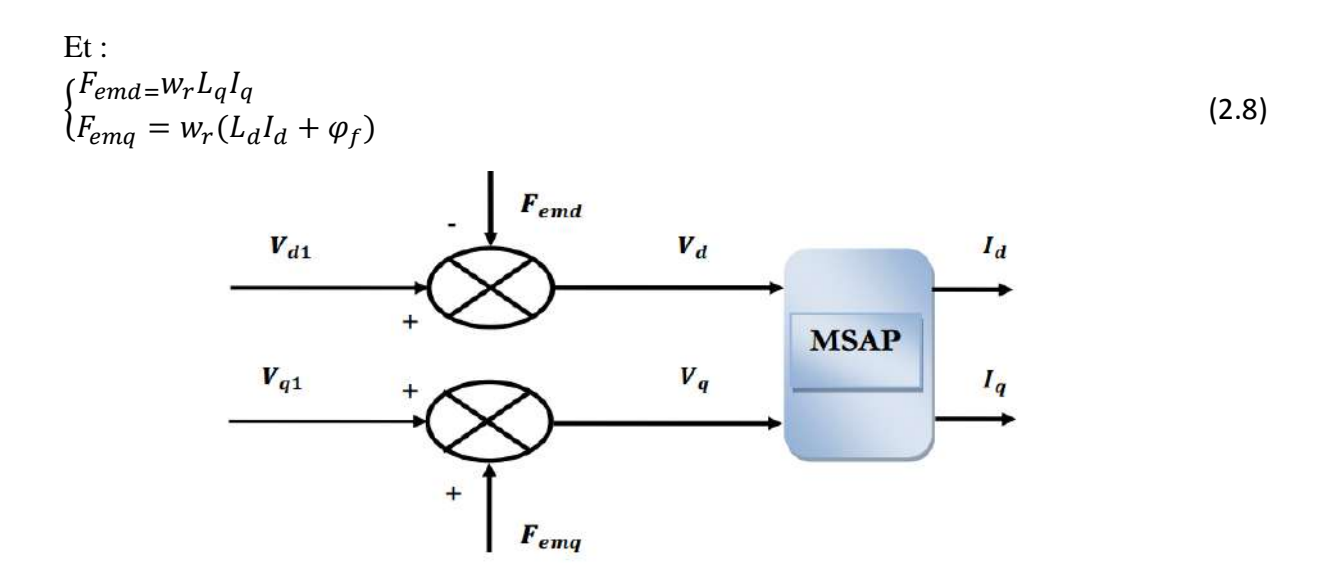

**Figure. (2-2) :** Schéma bloc de compensation

Les courants et sont découplés. Le courant ne dépend que de et le courant ne dépend que de, leurs expressions s'écrivent comme suit :

$$
\begin{cases}\nI_d = \frac{V_{d1}}{sL_d + R_s} \\
I_d = \frac{V_{q1}}{sL_q + R_s}\n\end{cases}
$$
\n(2.9)

 Le principe de correction (régulation) consiste à réguler les courants statoriques à partir des grandeurs de référence (désirées) par les régulateurs classiques PI. Le schéma de principe de régulation des courants statoriques est représenté par la figure (2.3).

Le principe de correction (régulation) consiste à réguler les courants statoriques à partir des grandeurs de référence (désirées) par les régulateurs classiques PI. Le schéma de principe de régulation des courants statoriques est représenté par la figure (2.3).

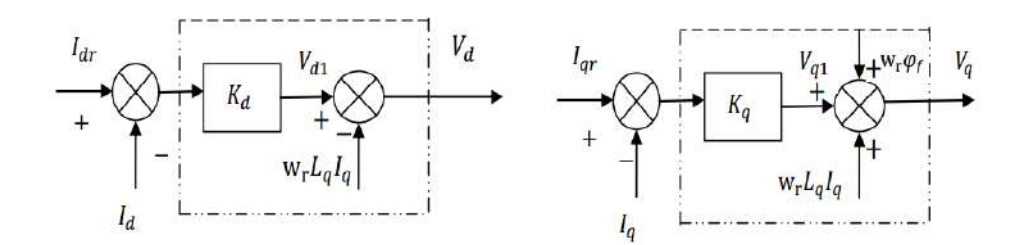

**Figure (2.3) :** Principe de découplage par compensation

#### **II.3. Calcul des régulateurs :**

Lorsque le découplage entre l'axe d et l'axe q est réalisé, les régulateurs de courant et de vitesse peuvent être synthétisés au moyen des techniques classiques ou avancé développées pour les systèmes linéaires. Dans ce chapitre on se limite à la technique de contrôle par des régulateurs classiques PI (proportionnelle, intégrale) dont le coefficient intégral sert de réduire l'écart entre la consigne et la grandeur régulée donc de réduire l'erreur statique, comme le terme proportionnel permet le réglage de la rapidité du système et donc le temps de réponse [3].

#### **II.3.1. Régulation du courant** :

Le rôle des régulateurs est de maintenir une grandeur de sortie égale à la grandeur de référence imposé. Les régulateurs de courant et de vitesse peuvent être synthétisés ici au moyen des techniques classiques développées pour les systèmes linéaires. Le schéma fonctionnel de la boucle du courant  $(I_d = \frac{V_{d1}}{S_{d1}})$  $\frac{v_{d1}}{sL_d+R_s}$ ) est représenté par la figure (2.4).

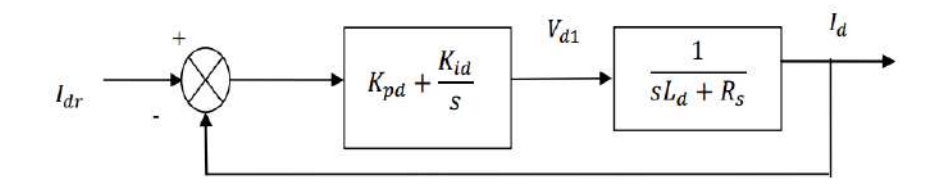

**Figure.** (2-4) : Boucle de régulation du courant  $I_d$ 

La fonction de transfert du régulateur proportionnel intégral est donnée, sous forme générale, par l'équation (2.10) pour les deux axes d et q :

$$
F(s) = k_p + \frac{k_i}{s} \tag{2.10}
$$

En boucle ouverte la fonction de transfert est donnée par :

$$
F_{bod}(s) = (k_{pd} + \frac{k_{id}}{s}) \left(\frac{1}{s L_d + R_s}\right) = \frac{k_{id}}{s} \left(1 + \frac{K_{pd}.s}{k_{id}}\right) \left(\frac{\frac{1}{R_s}}{1 + \left(\frac{L_d}{R_s}\right).s}\right)
$$
(2.11)

$$
F_{bod}(s) = \frac{k_{id}}{s} \left(1 + \frac{K_{pd}.s}{k_{id}}\right) \left(\frac{\frac{1}{R_S}}{1 + \left(\frac{L_d}{R_S}\right).s}\right) \tag{2.12}
$$

La fonction de transfert en boucle fermée est donnée par :

$$
F_{bfd}(s) = \frac{F_{bod}(s)}{1 + F_{bod}(s)}\tag{2.13}
$$

#### **Calcul des paramètres du régulateur « PI » :**

La fonction de transfert en boucle ouverte du système régulé est donnée par l'équation (2.11), en posant $\frac{k_{pd}}{l}$  $\frac{k_{pd}}{k_{id}} = \frac{L_d}{R_s}$  $\frac{u_d}{R_s}$ », la fonction de transfert en boucle ouverte et fermer seront :

$$
\begin{cases}\nF_{bod}(s) = \frac{k_{id}}{s.R_s} \\
F_{bfd}(s) = \frac{1}{1 + \frac{k_{id}}{R_s}s}\n\end{cases}
$$
\n(2.14)

La constante de temps est :  $\tau_d = \frac{R_s}{R}$  $\frac{k_s}{k_{id}}$  supposons que le temps de réponse  $t_r$  sera égale à :  $(t_r = 3 * \tau_d)$ , les gains du régulateur **PI** pour un temps de réponse donné seront calculés comme suit :

$$
\begin{cases}\nt_r = 3 * \frac{R_s}{k_{id}} = k_{id} = \frac{3 * R_s}{t_r} \\
\frac{k_{pd}}{k_{id}} = \frac{L_d}{R_s} & k_{pd} = \frac{3 * L_d}{t_r}\n\end{cases}
$$
\n(2.15)

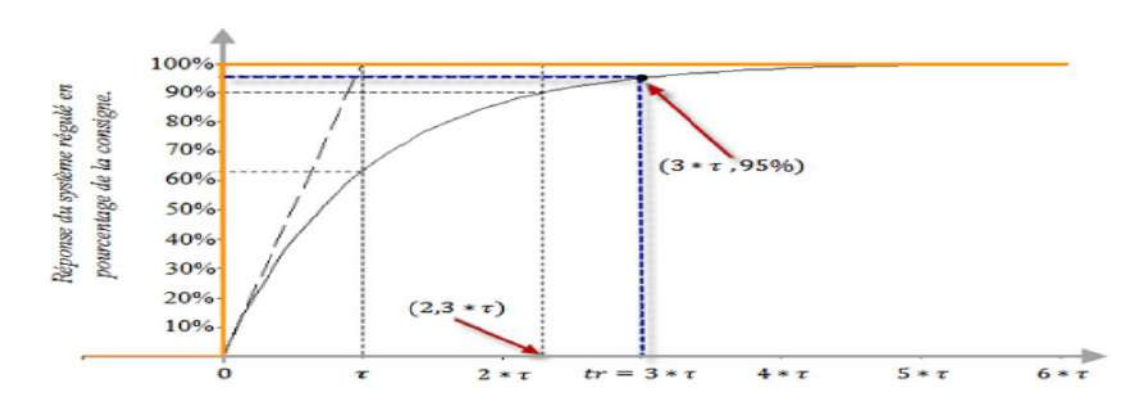

**Figure. (2-5) :** Réponse d'un système régulé de premier ordre

« Cette méthode est dite : méthode de compensation de pôle (on compense le pole du système avec le zéro du correcteur), facile à calculer sauf que le système final sera du premier ordre, moins de performance si en le comparant avec un autre de deuxième ordre» [03].

#### **II.3.2. Régulation du courant :**

De la même manière que le calcul précédent, on détermine le régulateur du courant avec :

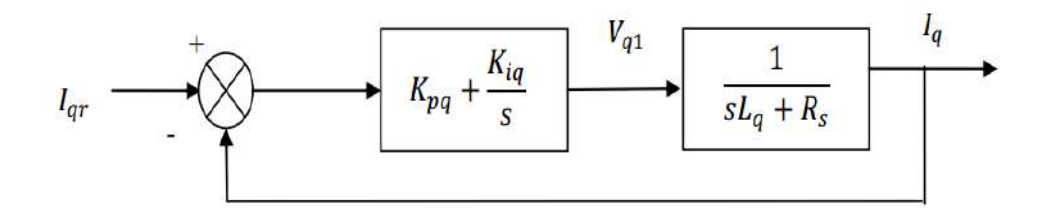

**Figure.** (2.6) : Boucle de régulation du courant $I_q$ 

$$
\begin{cases}\n t_r = 3 * \frac{R_s}{k_{iq}} = k_{iq} = \frac{3 * R_s}{t_r} \\
 \frac{k_{pq}}{k_{iq}} = \frac{L_q}{R_s} \qquad k_{pq} = \frac{3 * L_q}{t_r}\n\end{cases}
$$
\n(2.16)

#### **II.3.3. Régulation de la vitesse :**

Le schéma fonctionnel du contrôle de vitesse est donné par :

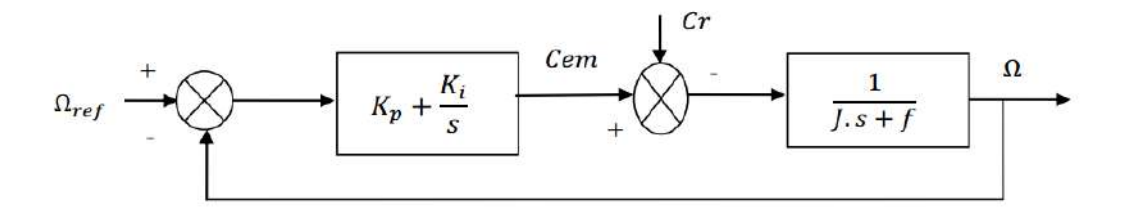

**Figure. (2.7) :** Boucle de régulation du la vitesse

Dans le cas d'un système régulé régit par une fonction de transfert du deuxième ordre, les paramètres du régulateur « $k_p$ ,  $k_i$ » seront en fonction de deux grandeurs :

Coefficient d'amortissement : «ξ »

Pulsation propre non amortie : « $w_0$  » ou bien « $w_n$  »

La fonction de transfert de la vitesse en boucle ouverte (Cr=0) «FTBO $_{\Omega}$ » et en boucle fermée «  $FTBF<sub>Ω</sub>$ » sans compensation :

$$
\begin{cases}\nFTBO_{\Omega} = \frac{k_p}{s} \left(s + \frac{k_i}{k_p}\right) \left(\frac{1}{j.s+f}\right) \\
FTBF_{\Omega} = \frac{\Omega}{\Omega_{ref}} = \frac{k_p(s + \frac{k_i}{k_p})}{j s^2 + (f + k_p)s + k_i}\n\end{cases}
$$
\n(2.17)

La fonction de transfert $FTBF_{\Omega}$  est alors identifiée à une fonction du second ordre sans zéro :

$$
F_{BF} = \frac{a}{s^2 + 2.\xi w_0.s + w_0^2}
$$

L'identification des gains du régulateur est obtenue en comparant les deux dénominateurs, d'où les paramètres du correcteur **PI** seront :

$$
\begin{cases}\n\frac{f+k_p}{k_i} = \frac{2\zeta}{w_0} & \qquad \begin{cases}\n k_p = \frac{2\zeta k_i}{w_0} - f \\
 \frac{j}{k_i} = \frac{1}{w_0^2} & \qquad \end{cases}\n\end{cases}\n\tag{2.18}
$$

On choisit alors le coefficient d'amortissement ξ (Facteur d'amortissement) et  $w_n$  (pulsation propre) on déduit et  $k_p$ et  $k_i$ .

Généralement les coefficients  $k_p$ et  $k_i$  sont ajustables, dans certain le calcul exact de ces coefficients ne donne pas de bons résultats.

#### **II.4.Résultats de simulation :**

Nous avons testé en simulation la loi de commande vectorielle de la vitesse sur la MSAP.

Les paramètres de la machine sont donnés en annexe.

#### **II.4.1 Essai à vide et en charge :**

On applique à l'entrée de commande un échelon de consigne de 100(*rad/s*). La figure (2.8.a), et (2.8.b) représentent les résultats de simulation de l'essai à vide et en charge. On remarque que dans le fonctionnement à vide, l'allure de la vitesse suit parfaitement sa référence qui est atteinte très rapidement avec un temps de réponse acceptable. Après l'application de la charge à l'instant t=0.3s ( $C_r = 5 N.m$ ), on remarque que la vitesse présente une petite chute qui est rejetée rapidement, puis rejoint sa valeur de référence. L'allure du courant statorique présente un pic lors du démarrage puis suit la variation de la charge.

Le couple subit un pic au premier moment de démarrage, puis atteint la valeur du couple résistant avant et après l'application de la charge.

La réponse des deux composantes du courant montre bien le découplage introduit par la commande vectorielle de la machine,  $(i_d = 0)$  avec le couple électromagnétique qui dépend seulement de la composante *i<sup>q</sup>* .Comme la machine est entrainée à une vitesse inférieure à la vitesse nominale ( $\Omega_{\text{nom}}$ =104), le flux d'entrefer est égal au flux rotorique ce qui donne un courant  $i_d$  nul (  $\varphi_d = \varphi_f$  ).

Et afin de tester les performances de la commande vectorielle, différents tests ont été effectués, changement de la référence de vitesse, variation de la charge, l'inversion du sens de rotation et variation du couple de charge, variation 'de la résistance statorique et du couple de charge.

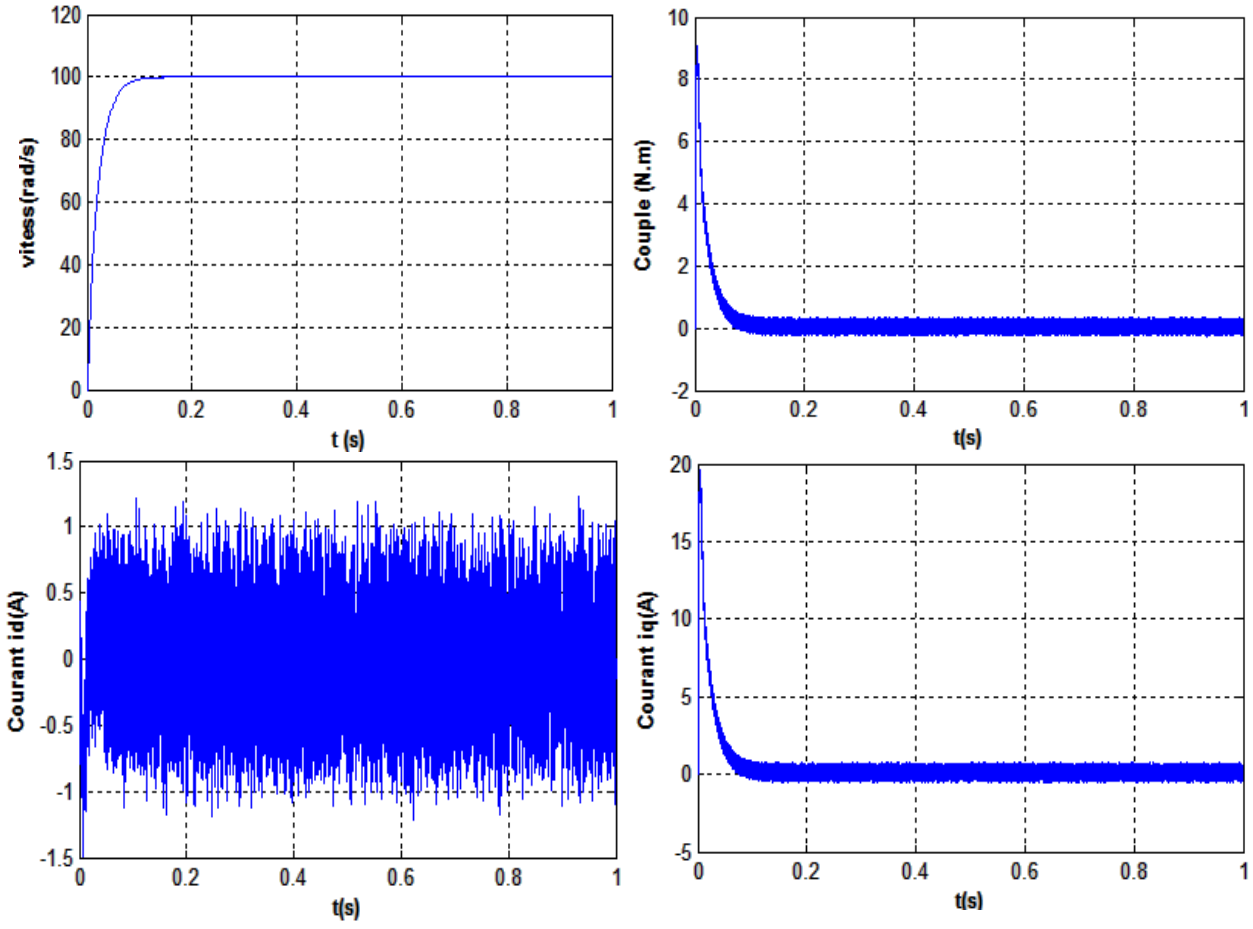

**Figure (2.8.a)** : Résultats de simulation du démarrage à vide

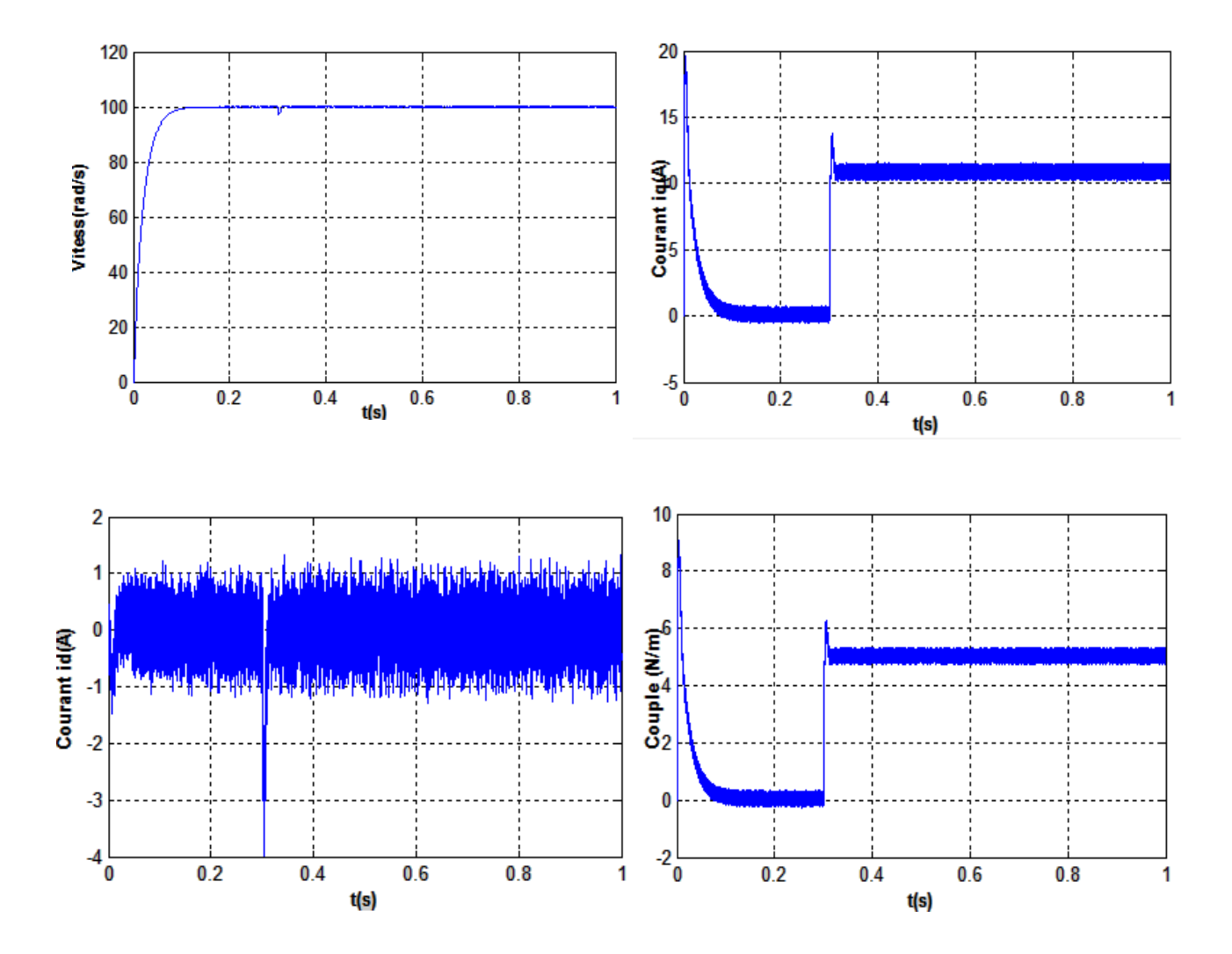

**Figure (2.8.b)** : Résultats de simulation pour un démarrage à vide suivie d'une application de charge de 5  $N$ *m* à t = 0.3 s.

#### **II.4.2 Essai d'inversion du sens de rotation :**

Pour réaliser ce test, on inverse le sens de la vitesse de Ω*ref* =100*(*rad/s) à Ω*ref* = -100 (rad/s) à t=0.5s La figure (2.9) montre que les grandeurs telles que la vitesse, le couple, et les courants sont influencées par cette variation. On constate également que le couple suit sa consigne. Le courant de phase suit la variation de la charge et l'inversion de sens de rotation, donc on peut dire que la robustesse de cette commande est garantie vis-à-vis de ce fonctionnement.

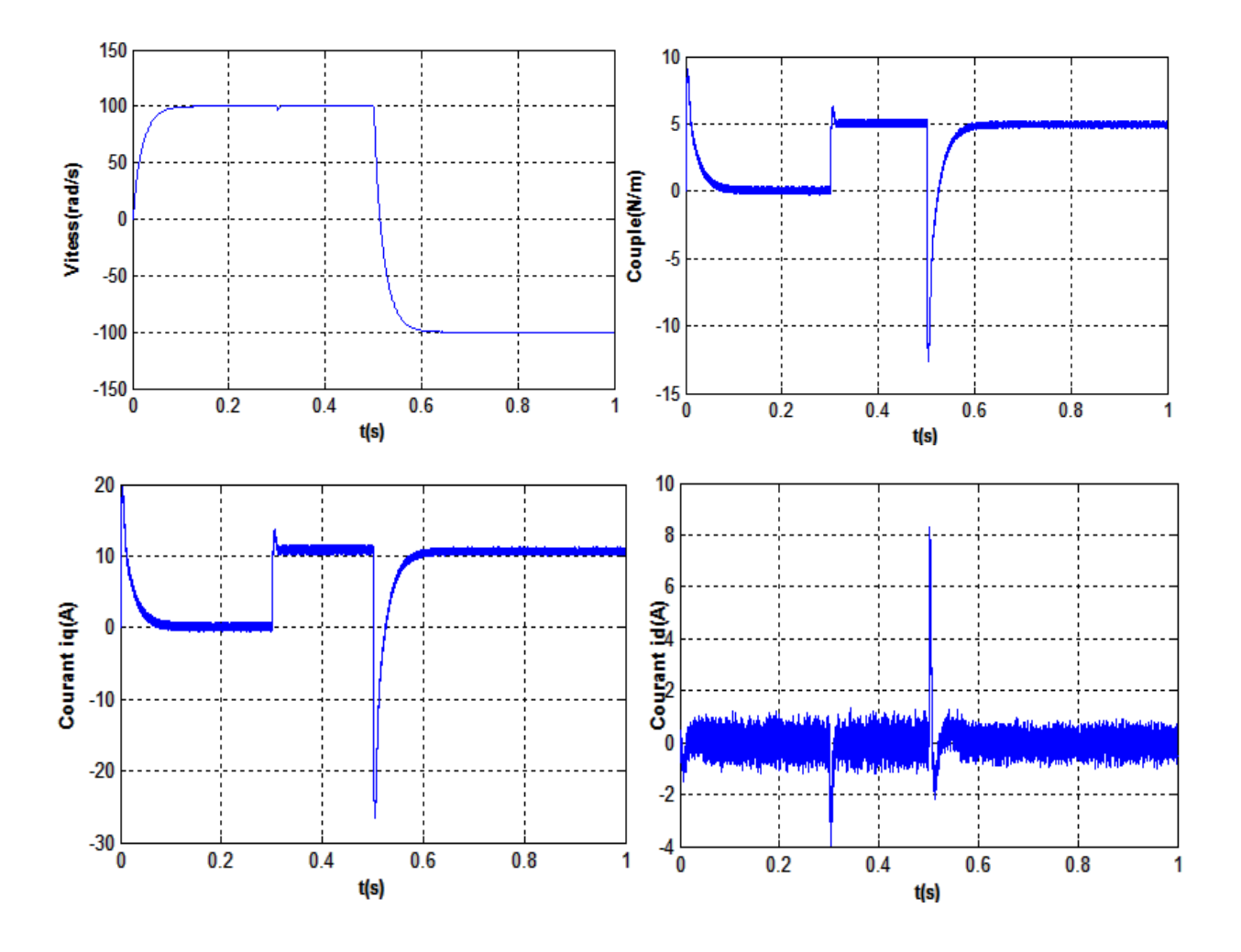

**Figure (2.9)** : Résultats de simulation pour une inversion du sens de rotation

#### **II.4.3 Essai de variation de la résistance statorique et du couple de charge :**

La résistance statorique de la machine varie lorsque la température des enroulements augmente suite à une application de la charge par exemple. De ce fait, la machine est démarrée à vide, puis à l'instant t=0.2s, on applique un couple résistant  $C_r=6$  *N.m.* À l'instant t=0.5s, on augmente de la valeur de la résistance statorique de + 250% de sa valeur nominale.

A partir de la figure (2.12), on constate que la dépendance de la loi de commande de la FOC de la résistance statorique, donc cette technique est non robuste vis à vis des variations paramétriques internes.

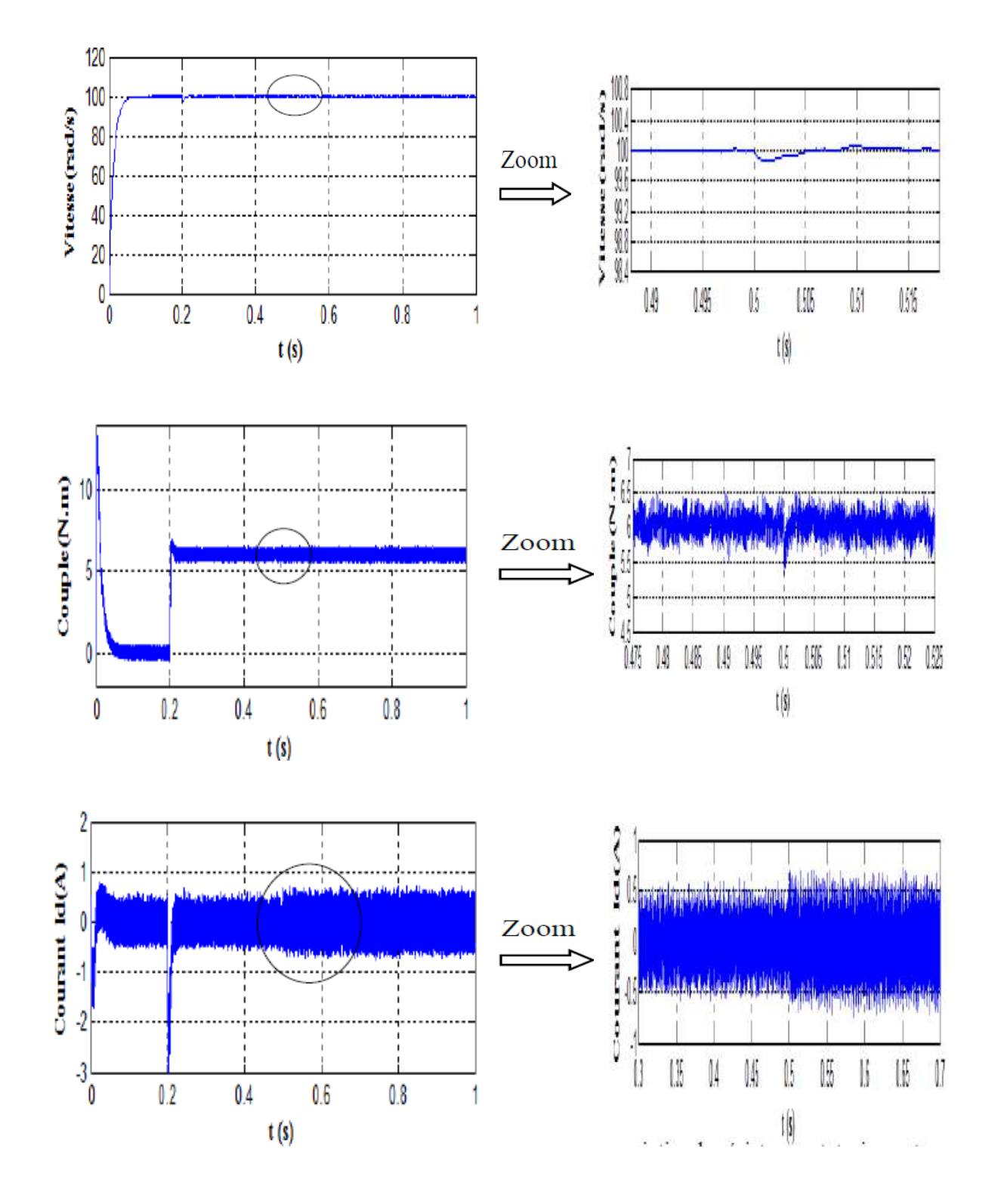

**Figure (2.10) :** Résultats de simulation pour variation la résistance statorique et le couple de charge

#### **II.5 Conclusion :**

Les résultats de simulation obtenus, nous ont permis de juger la qualité de la commande vectorielle dans le plan de *Park* de la MSAP alimenté par un onduleur de tension et nous ont permet d'obtenir des performances dynamiques du couple très satisfaisantes, caractérisées par des faibles temps de réponse et par une absence de dépassement de consigne où oscillations transitoires. Ces performances sont réalisées avec une structure simple. A partir d'un modèle non linéaire et couplé, nous avons obtenu un modèle simple et découplé, qui permet de contrôler la vitesse du rotor.

Pour pouvoir réaliser la commande vectorielle **PI**, il est nécessaire de connaître à chaque instant certaines grandeurs dont les plus importantes sont le module et la phase du flux pour les méthodes directes et seulement la phase du flux pour les méthodes indirectes.

La commande **PI** donne des résultats dans le cas d'un système linéaire à paramètres constants pour des systèmes non linéaire où ayant des paramètres non constants, ces lois peuvent être insuffisantes, pour cela, on va étudier dans le troisième chapitre la commande à structure variable.

# CHAPITRE III

# COMMANDE À STRUCTURE VARIABLE DE LA MSAP (Mode glissant)

#### **III.1 Introduction** :

Ce sont les travaux de recherche effectués par A. F. PHILIPOV publiés en1960 sur les équations à seconds membres discontinus qui ont donné naissance à l'idée de système de contrôle à structure variable, par la suite plusieurs travaux ont été effectués par l'équipe du Professeur S.V. EMELYANOV et publiés en 1962 sur cette classe particulière de système de contrôle. Cette commande consiste à amener la trajectoire d'état du système à partir d'une condition initiale quelconque  $x(0) = x_0$  vers une surface de glissement (dans un temps fini) et la faire commuter à l'aide d'une logique de commutation autour de la surface jusqu'au point d'équilibre, d'où la notion de régime de glissement [9].

La commande à structure variable est une commande non linéaire, elle est caractérisée par la discontinuité de la commande aux passages d'une surface de commutation appelée surface de glissement.

Dans ce chapitre, nous donnons une définition du concept de système à structure variable et nous exprimons les caractéristiques essentielles de cette loi de commande à partir de différents outils théoriques.

#### **III.2 Théorie de la commande par mode glissant** :

Un système à structure variable est un système dont la structure change pendant son fonctionnement. Il est caractérisé par le choix d'une fonction et d'une logique de commutation .Ce choix permet au système de commuter d'une surface à une autre à tout instant, de plus, un tel système peut avoir de nouvelles propriétés qui n'existent pas dans chaque structure .

 Dans la commande des systèmes à structure variable par mode de glissement, la trajectoire d'état est amenée vers une surface. Puis à l'aide de la loi de commutation, elle est obligée de rester au voisinage de cette surface. Cette dernière est appelée surface de glissement et le mouvement qui se produit le long de celle-ci est appelé mouvement de glissement. La trajectoire dans le plan de phase est constituée de trois parties distinctes :

**1-** le mode de convergence « MC » :c'est le mode durant lequel l'état du système se déplace à partir de n'importe quel point initial dans le plan de phase, et tend vers la surface de commutation *S* (*x*) = 0 .Ce mode est caractérisé par la loi de commande et le critère de convergence.

- **2-** le mode de glissement « MG » :c'est le mode durant lequel la variable d'état a atteint la surface de glissement et tend vers l'origine du plan de phase. La dynamique de ce mode est caractérisée par le choix de la surface de glissement  $S(x) = 0$ .
- **3-** le mode du régime permanent « MRP » : ce mode est ajouté pour l'étude de la réponse du système autour de son point d'équilibre (origine du plan de phase), il est caractérisé par la qualité et les performances de la commande.

#### **III.2.1 Bases mathématiques de la commande par mode glissant** :

La modélisation mathématique de la commande à structure variable conduit à des équations différentielles de la forme :

$$
X(t) = f(x, t) + B(x, t). V
$$
 (3.1)

Avec :

- x : vecteur d'état
- f : vecteur de fonctions de x et t
- B : matrice de fonctions de x et t (une matrice n **×** m),

 $\sim$  1

V : un vecteur commande de dimension m, dont chaque composante V  $_i$  une surface  $S_i(x)=0$ .

$$
s(x) = 0 \tag{3.2}
$$

$$
Avec: x = [x_1, x_2, ..., x_n]
$$
  

$$
\begin{cases} V_i(x) = V_i^+(x) & si & S_i(x) > 0 \\ V_i(x) = V_i^-(x) & si & S_i(x) < 0 \end{cases}
$$
 (3.3)

Dans le cas multi variables le régime glissant s'effectue sur une variété S(x) **=** 0 de dimension  $(n \times m)$ , (Intersection des m surfaces si  $S(x) = 0$ ).

#### **III.2.2 Condition pour l'existence du mode de glissant** :

Le mode de glissement existe lorsque les commutations ont lieu d'une façon continue entre les deux grandeurs  $u_{max}$  et  $u_{min}$ . Pour un système du deuxième ordre avec les grandeurs d'état xs1 et xs2 ce phénomène est démontré à l'aide de la figure (3.1)*.*

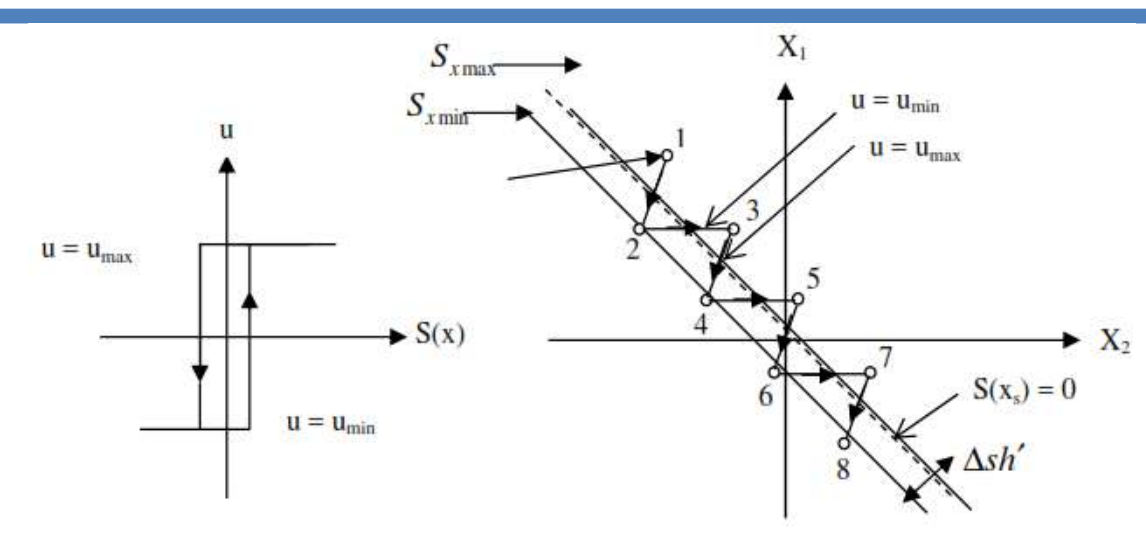

**Figure (3-1) :** Existence du mode de glissement

On admet d'abord une hystérèse sur la loi de commutation  $S(x)= 0$  (trait mixte). Par conséquent, les commutations ont lieu sur les deux droites décalées parallèlement de  $\pm \Delta Sh$ Dans un tel cas, la loi de commutation fait un mouvement infiniment petit autour de :

$$
S(x_s) = -K_s^T x_s + K \omega_{ref} \omega_{ref} = 0
$$
\n(3.4)

Et par suite l'hyperplan de la commutation est :

$$
S(x_s) = -K_s^T x_s + K\omega_{ref} \tag{3.5}
$$

$$
\dot{S}(x_s) = -K_s^T \dot{x}_s + K \omega_{ref} \dot{\omega}_{ref} \tag{3.6}
$$

#### **III.2.3 Synthèse de la loi de commande par mode glissant :**

Les systèmes asservis à retour unitaire ont pour objet de réaliser l'égalité de l'entrée et de la sortie. Les conditions d'emploi amène à distinguer deux classes de systèmes :

Les systèmes régulés et les systèmes asservis. Lorsque l'entrée est constante pendant un temps suffisamment long, on parle de systèmes régulés. Lorsque la consigne varie constamment avec le temps, on parle de systèmes asservis.

Pour la synthèse de la loi de commande à structure variable, on va considérer que toutes les grandeurs sont mesurables et que les caractéristiques du moteur ne varient pas ou peu, ce qui constitue des hypothèses acceptables pour la mise en pratique.

#### **III.2.4 Conception de la loi de la commande non linéaire par mode glissant :**

Les avantages de la commande par mode glissant sont importantes et multiples ; la haute précision, la bonne stabilité, la simplicité, l'invariance, la robustesse...etc. Ceci lui permet d'être particulièrement adapté pour le système ayant un modèle imprécis. Dans ce cas, la structure d'un contrôleur comporte deux parties : une partie continue représentant la dynamique du système durant le mode glissant et une autre discontinue représentant la dynamique du système

durant le mode de convergence. Cette dernière est importante dans la commande non linéaire car elle a pour rôle d'éliminer les effets d'imprécisions et des perturbations sur le modèle La conception de la commande peut-être effectuées en trois étapes principales très dépendantes l'une de l'autre[10].

- Choix de la surface.
- L'établissement des conditions d'existence de la convergence.
- Détermination de la loi de commande.

#### **III.2.4.1 Choix de la surface de glissement :**

Le choix de la surface de glissement concerne le nombre et la forme nécessaires.

Ces deux facteurs sont en fonction de l'application et de l'objectif visé. En général, pour un système défini par l'équation d'état suivante [11] :

$$
\begin{aligned} \n\dot{x} &= f(x) + g(x)U\\ \n\dot{y} &= h(x) \tag{3.7} \n\end{aligned}
$$

La forme d'équation générale pour la surface de glissement, proposée par « J.J.Slotinie » et assurant la convergence d'une variable vers sa valeur désirée, est donnée par [6] :

$$
S(x) = \left(\frac{\partial}{\partial t} + \lambda_x\right)^{r-1} e(x) \tag{3.8}
$$

Avec :

$$
e(\mathbf{x}) = \mathbf{x}_{\text{ref}} - \mathbf{x}
$$

*e*(x) : écart de la variable à régler.

 $\lambda_{\rm x}$ : constante positive qui interprète la bande passante du contrôle désiré.

*r* : degré relatif, égal au nombre de fois qu'il faut dériver la sortie pour faire apparaître la commande.

#### **III.2.4.2 Etablissement de la condition de la convergence :**

Les conditions de convergence ou d'attractivité sont les critères qui permettent aux différentes dynamiques du système de converger vers les surfaces de glissement et rester indépendamment a la perturbation. Il existe deux considérations pour assurer le mode de convergence :

#### **III.2.4.2.1 Fonction directe de commutation :**

Elle est proposée et étudiée par Emelyanov et Utkin Il s'agit de donner à la surface une dynamique convergente vers zéro. Elle est donnée par :

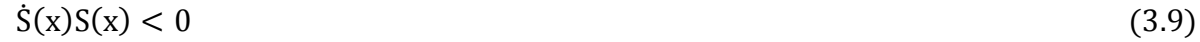

#### **III.2.4.2.2 Fonction de Lyapunov :**

La fonction de Lyapunov est une fonction scalaire positive pour les variables d'état du système. L'idée est de choisir une fonction scalaire *S(x)* pour garantir l'attraction de la variable à contrôler vers sa valeur de référence [12]. Nous définissons la fonction de Lyapunov comme suit :

$$
V(x) = \frac{1}{2}S^2(x)
$$
 (3.10)

La derive :

$$
\dot{V}(x) = \dot{S}(x)S(x) \tag{3.11}
$$

Puisque la dérivée est négative, d'où la condition de convergence s'exprime par :

$$
S(x)\dot{S}(x) < 0 \tag{3.12}
$$

Cette équation montre que le carré de la distance vers la surface, mesuré par  $S^2 > 0$  diminue tout le temps, contraignant la trajectoire du système à se diriger vers la surface des deux côtés figure (3.2). Cette condition suppose un régime glissant idéal.

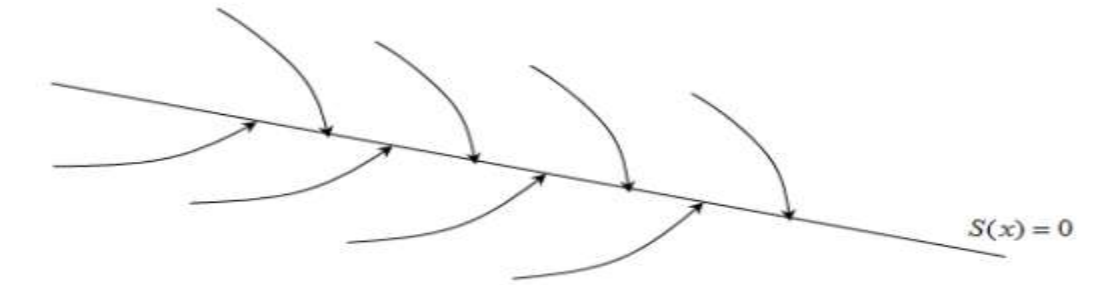

**Figure (3.2) :** Trajectoire de l'état vis-à-vis la surface de glissement

#### **III.2.4.3 Détermination de la loi de commande :**

Une fois la surface de glissement est choisie, ainsi que le critère de convergence, il reste à déterminer la commande nécessaire pour ramener la variable à contrôler vers la surface et ensuite vers son point d'équilibre en maintenant la condition d'existence des modes glissants. La structure d'un contrôleur comporte deux parties ; une première concernant la linéarisation exacte  $u_{eq}$ et une deuxième stabilisante  $u_N$ . Cette dernière est très importante dans la technique de commande par modes de glissement, car elle est utilisée pour rejeter les perturbations extérieures. Nous avons donc :

$$
u(t) = u_{eq} + u_N \tag{3.13}
$$

*ueq* : Correspond à la commande équivalente proposée par Filipov et Utkin, elle sert à maintenir la variable à contrôler sur la surface de glissement *S*(x). La commande équivalente est déduite en considérant que le dérivé de la surface est nul  $\dot{S}(x) = 0$ .

La dérivée de la surface est :

$$
S(x) = \frac{ds}{dt} = \frac{\partial s}{\partial x}\frac{\partial x}{\partial t} = \frac{\partial s}{\partial x} \{f(x, t) + g(x, t)u_{eq}(t)\} + \frac{\partial s}{\partial x} \{g(x, t)u_N\}
$$
(3.14)

Durant le mode de glissement et le régime permanent, la surface est nulle et par conséquent, sa dérivée et la partie discontinue sont aussi nulles. D'où on déduit l'expression de la commande équivalente.

$$
\begin{cases} u_{eq}(t) = \left\{ \frac{\partial s}{\partial s} g(x, t) \right\}^{-1} . \left\{ -\frac{\partial s}{\partial x} f(x, t) \right\} \\ u_N = 0 \end{cases}
$$
 (3.15)

Avec la condition d'existence :

$$
\left\{\frac{\partial s}{\partial x}g(x,t)\right\}^{-1} \neq 0\tag{3.16}
$$

 $u_N$ : Est un terme introduit pour satisfaire la condition de convergence.

 $S(x)\dot{S}(x) < 0$ . Durant le mode de convergence et en remplaçant la commande équivalente par son expression dans (3.8), on obtient la nouvelle expression de la dérivée de la surface

$$
S(x) = \frac{\partial S}{\partial x} \{g(x, t)u_N\} \tag{3.17}
$$

Le problème revient à trouver  $u_N$  tel quel :

$$
S(x).S(x) = s(x)\frac{\partial s}{\partial x}\{g(x,t)u_N\} < 0\tag{3.18}
$$

La solution la plus simple est de choisir  $u_N$  sous la forme de relais figure (3.3). Dans ce cas, la commande s'écrit comme suit :

$$
u_N = K_{sign} \left( S \left( x \right) \right) \tag{3.19}
$$

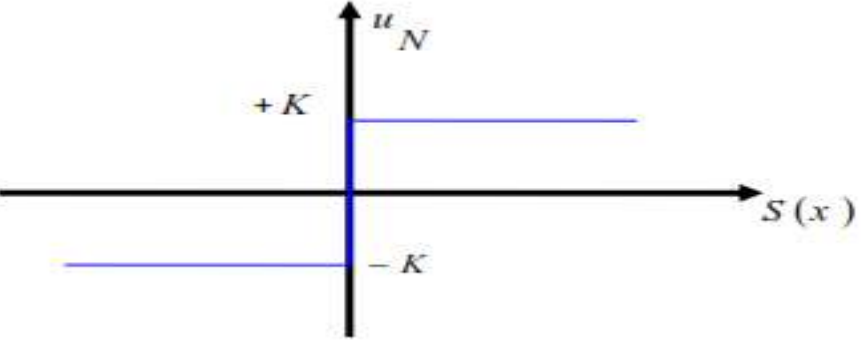

**Figure (3.3) :** Représentation de la fonction sign

En remplaçant l'expression (3.19) dans (3.18), on obtient :

$$
S(x)S(x) = \frac{\partial S}{\partial x}g(x,t)K|S(x)| < 0
$$
\n(3.20)

Où le facteur  $\frac{\partial S}{\partial x}$  $\frac{\partial z}{\partial x}$  g (x, t) est toujours négatif et le gain K est choisi positif pour satisfaire la condition (3.20).

#### **III.3. Avantage et inconvénients de la commande par mode glissant :**

Il y'a plusieurs avantages pour la commande par mode glissant : la précision, stabilité, simplicité, faible temps de réponse et la robustesse. Ceci lui permet d'être particulièrement adaptée pour traiter les systèmes qui ont des modèles mal connus, soit à cause de problèmes d'identifications des paramètres, soit à cause de la simplification sur modèle des systèmes.

Néanmoins, elle présente aussi des inconvénients car cette technique fait appel à un grand effort de commande, chose qui peut détériorer les organes de commande.

De plus, en réalité, on n'a pas le glissement idéal sur la surface mais des zigzags autour de celle-ci. Ce phénomène est appelé 'broutement' ou encore 'chattering', il engendre plusieurs effet indésirable sur la qualité et la réalisation de la commande et sur le système comme la figure (3.4) représente ce phénomène.

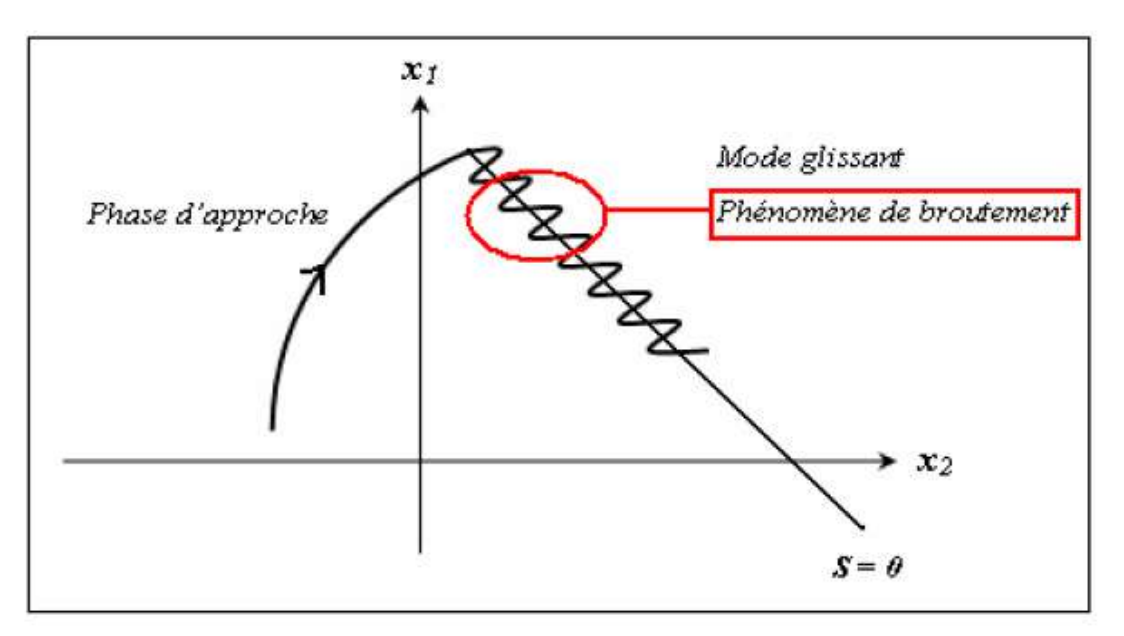

 **Figure (3.4) :** Illustration du phénomène de broutement.

Le phénomène de broutement est considéré comme un obstacle réel pour l'application de la commande par mode glissant, pour y remédier plusieurs solutions ont été proposées. On peut citer : La première c'est l'utilisation d'un observateur d'état asymptotique pour limiter la

réticence. La deuxième c'est l'utilisation d'algorithmes de commande par mode de glissement d'ordre supérieur [13], cette dernière solution a permis la réduction ou même l'atténuation du phénomène de chattering tout en gardant les propriétés de robustesse et la convergence en temps fini etc...

#### **III.3.1 Elimination du phénomène de "Chattering" :**

Le phénomène de Chattering est provoqué par une commutation non infiniment rapide de la commande quand les techniques des modes glissants sont utilisées. Ce phénomène est indésirable car il ajoute au spectre de la commande des composantes de haute fréquence.

Le broutement (phénomène de Chattering) peut être réduit en remplaçant la fonction "sign" par une fonction de saturation adéquate qui filtre les hautes fréquences .On donne ci-dessous un exemple de fonction de saturation [13] (Figure 3.5) :

#### • **Fonction "sat"**

$$
\begin{cases}\n\text{sat}(S) = 1 & \text{si } S > \mu \\
\text{sat}(S) = -1 & \text{si } S < \mu \\
\text{sat}(s) = \frac{S}{\mu} & \text{si } |S| < \mu\n\end{cases}
$$
\n(3.21)

µ: Un paramètre petit et positif

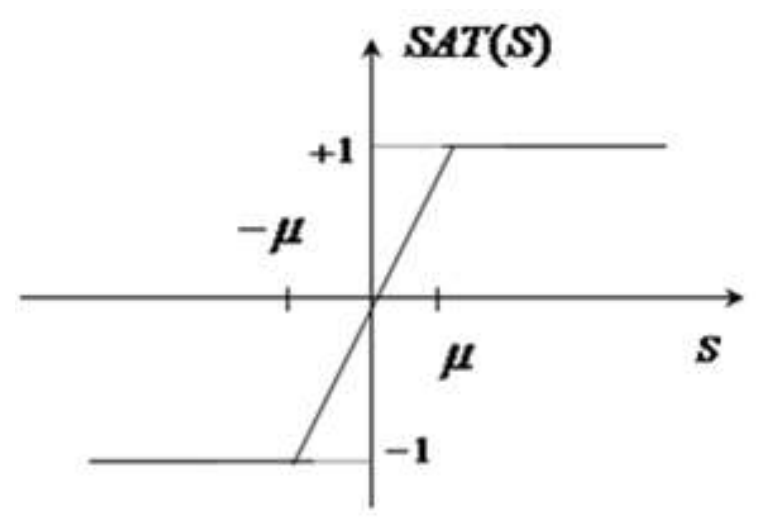

**Figure (3.5) :** Fonction sat

#### • **Fonction "smooth" :**

On peut aussi remplacer la fonction "sign" par une fonction de classe  $C^1$ . On donne ci-dessous un exemple de ce type de fonction (figure 3.6).

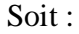

Smooth(S) =  $\frac{S}{|S|}$ (3.22)  $|S|+\mu$ SMOOTH  $^{+1}$ s - 1

**Figure** (3.6): Fonction "smooth"

#### **III.4 Application de la commande par mode de glissement d'ordre 1 à la MSAP :**

Après avoir présenté la théorie de la commande à structure variable (CSV) avec les différentes structures de la commande non linéaire, nous allons analyser dans cette partie l'application de la commande par mode glissant à la régulation de la vitesse du moteur synchrone à aimants permanents afin de valider l'approche présentée, par des résultats de simulation. Nous rappelons également les équations d'ordre électrique, ainsi que celles d'ordre mécanique représentant la dynamique de la machine .

$$
\int \frac{di_d}{dt} = i_d = -\frac{R_s}{L_d} i_d + \frac{L_q}{L_d} p \omega_r i_q + \frac{1}{L_d} u_d \tag{a}
$$

$$
\begin{cases}\n\frac{di_q}{dt} = i_q = -\frac{R_s^2}{L_q} i_q + \frac{L_d}{L_q} p \omega_r i_d - \frac{p \varphi_f}{L_q} \omega_r + \frac{1}{L_q} u_q\n\end{cases}
$$
\n(b)

$$
\left(\frac{d\omega_r}{dt} = \omega_r = \frac{p(L_d - L_q)_{d} + p\varphi_f}{J} i_q - \frac{1}{J} C_r - \frac{f}{J} \omega_r \right)
$$
 (c)

#### **III.4.1 Stratégie de réglage à trois surfaces :**

Le réglage de la vitesse de la MSAP nécessite le contrôle du courant absorbé par la machine. Une solution classique consiste à utiliser le principe de la méthode de réglage en cascade (structure de trois surfaces) la boucle interne permet de contrôler les courants, tandis que la boucle externe permet de contrôler la vitesse. La figure (3.7) représente la structure cascade de régulation de vitesse par mode glissant de la MSAP alimentée par un onduleur de tension.

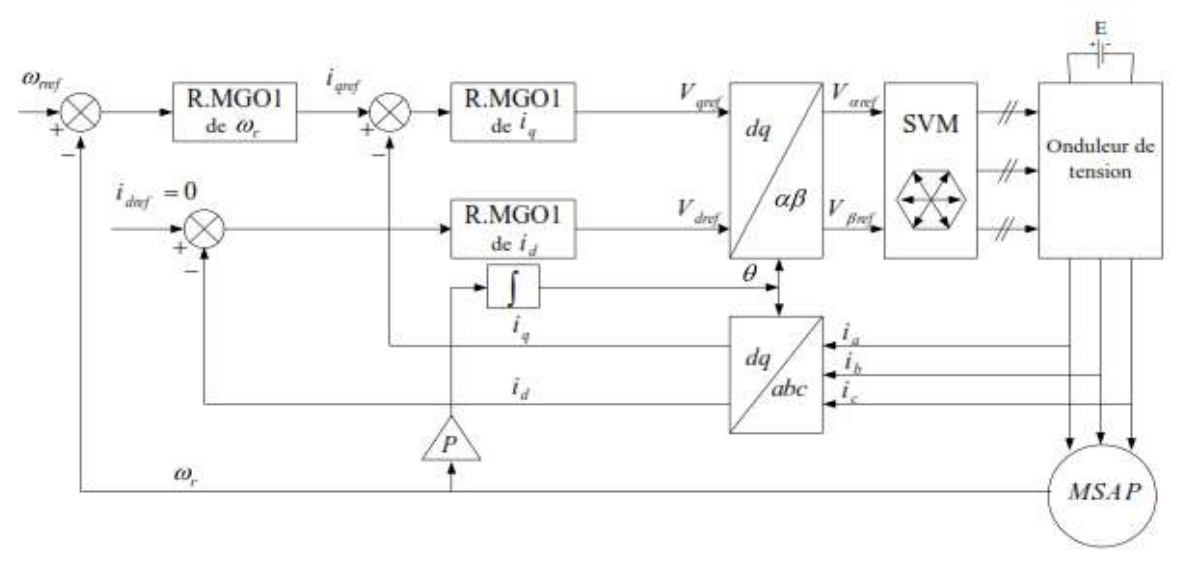

**Figure (3.7) :** Schéma global de réglage par mode glissant, stratégie à trois surfaces Nous définissons les trois surfaces par :

• La première surface, celle de la vitesse, est d'écrite par :

$$
s(\Omega) = \Omega_{\text{ref}} - \Omega \tag{3.24}
$$

Durant le mode glissant et le régime permanent, nous avons :

$$
s(\Omega) = 0 \quad \text{et} \quad \dot{s}(\Omega) = 0 \tag{3.25}
$$

D'où nous déduisons :

$$
I_{qn} = 0
$$
  

$$
\dot{s}(\Omega) = 0 \rightarrow I_{qeq} = \frac{f\Omega + C_r}{p[\varphi_{sf} - (Ld - Lq)I_d]}
$$
(3.26)

Durant le mode glissant, le produit de la surface par sa dérivée doit être inférieur à zéro.

Cela exige de vérifier la condition de Lyapunov suivant :

$$
\lim_{s \to 0} s(\Omega)s(\Omega) < 0 \tag{3.27}
$$

En substituant l'expression de la commande équivalente (3.25) dans (3.26), la dérivée de la surface est donnée par :

$$
s(\Omega) = -\frac{p}{J} \Big[ \varphi_{sf} - \left( L_d - L_q \right) I_d \Big] I_{qn}
$$
\n(3.28)

Avec:

$$
I_{qn} = K_v sign(s(\Omega))
$$
\n(3.29)

Ainsi, la commande  $I_{\text{gref}}$  représente la somme des grandeurs  $I_{\text{geq}}$  et  $I_{\text{gn}}$ 

$$
I_{qref} = I_{qeq} + I_{qn} \tag{3.30}
$$

• La deuxième surface de la boucle interne, responsable du contrôle du courant  $I_q$  est

décrite par :

$$
s(I_q) = I_{qref} - I_q \tag{3.31}
$$

La dérivée de la surface est donnée par :

$$
\dot{s}(I_q) = \frac{L_d \Omega p}{L_q} I_d + \frac{R}{L_q} I_q + \frac{p \Omega \varphi_{sf}}{L_q} + \frac{V_q}{L_q}
$$
\n(3.32)

Durant le mode de glissement en régime permanent, nous avons :

$$
s(I_q) = 0 \quad \text{et} \quad \dot{s}(I_q) = 0 \tag{3.33}
$$

Avec :

 $V_{an} = 0$ 

On obtient :

$$
V_{qeq} = RI + p\Omega[\varphi_{sf} + L_d I_d]
$$
\n(3.34)

Et

$$
V_{qn} = K_q sign\left(s(I_q)\right) \tag{3.35}
$$

D'où l'expression de  $V_{qc}$ :

$$
V_{qc} = V_{qeq} + V_{qn} \tag{3.36}
$$

• La troisième surface est celle du contrôle du courant  $I_d$ . Elle est décrite par :

$$
s(I_d) = I_{dref} - I_d
$$
\n(3.37)

Dans ce cas nous donnons juste les expressions de :

$$
V_{deq} = RI - p\Omega L_q I_q \tag{3.38}
$$

$$
V_{dn} = K_d sign(s(I_d))
$$
\n(3.39)

$$
V_{dc} = V_{deq} + V_{dn} \tag{3.40}
$$

La stabilité du système nécessite de vérifier que le produit de la surface et sa dérivée est inférieur ou égal à zéro. Afin d'assurer cette condition, les paramètres ( $K_d$ ,  $K_q$  et  $K_v$ ) sont toujours positifs. Ces paramètres sont choisis de façon à:

- assurer la rapidité de la convergence,
- imposer la dynamique en mode de convergence et de glissement,
- limiter le courant à une valeur admissible pour un couple maximal.

Dans le régime permanent, on a :

$$
\dot{\mathbf{I}}_d = 0, \ \dot{\mathbf{I}}_q = 0, \ \dot{\Omega} = 0 \tag{3.41}
$$

En remplaçant (3.41) dans (3.22), on obtient :

$$
\begin{cases}\n-R_s I_d + \omega L_q I_q + V_d = 0 \\
-R_s I_q + \omega L_d I_d + V_q - \omega \phi_{sf} = 0 \\
C_e - C_r = f\Omega\n\end{cases}
$$
\n(3.42)

Les conditions d'existence du mode glissant sont donc :

$$
K_V \ge \left| \frac{1}{P \cdot \phi_{sf}} (f\Omega - C_r) \right|
$$
  
\n
$$
K_d \ge |-R I_d + \omega L_d I_d|
$$
  
\n
$$
K_q \ge -R_S I_q + \omega L_d I_d - \omega \phi_{sf} |
$$
\n(3.43)

#### **III.5. Résultats des Simulations et Discussion :**

Afin de tester les performances et la robustesse de la commande par mode glissant de la MSAP, des séries de simulations numériques similaires à celles réalisées dans le chapitre précédent ont été effectuées :

#### **III.5.1 Essai à vide et en charge :**

On applique à l'entrée de commande un échelon de consigne de 100(*rad/s*). Les figures (3.8.a), et (3.8.b) représentent les résultats de simulation de l'essai à vide et en charge.

On remarque que dans le fonctionnement à vide, l'allure de la vitesse possède une caractéristique presque linéaire et atteint la vitesse de référence dans un temps de réponse très petit. Après l'application de la charge à l'instant t=0.5s (*Cr =* 5 *N. m*), on ne constate presque aucune influence sur l'allure de la vitesse. L'allure du courant statorique présente un pic lors du démarrage puis suit la variation de la charge. Le couple subit au moment du démarrage un pic, puis atteint rapidement la valeur du couple résistant avant et après l'application de la charge.

Le courant *i<sub>q</sub>* est l'image du couple. Les seules oscillations résiduelles observables sur le couple aux instants t=0.3s et t=0.301s correspondent à une oscillation qui est très rapidement atténuée, car la commande passe de la commande discontinue à la commande continue et le système entre en régime glissant de S  $(\Omega) = 0$ .

Comme la machine est entrainée à une vitesse inférieure à la vitesse nominale (Ω*non*=104), le flux d'entrefer est égal au flux rotorique ce qui donne un courant  $i_d$  nul ( $\varphi_d = \varphi_f$ ).

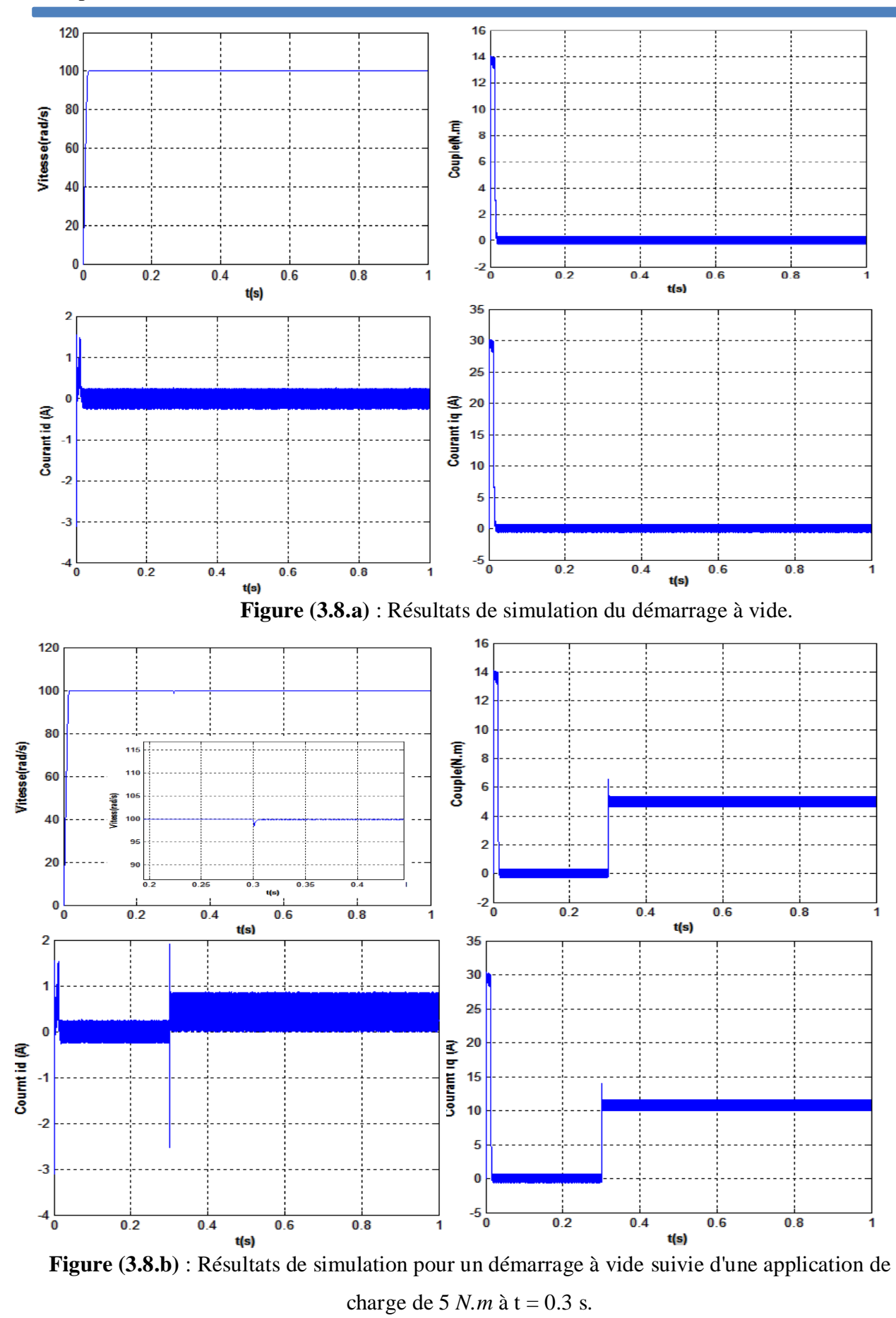

#### **III.4.2 Essai d'inversion de sens de rotation :**

Pour réaliser ce test, on inverse le sens de rotation de la vitesse de  $\Omega_{ref} = 100$  (rad/s) *à* 

Ω= **-**100 (rad/s) à t=0.5s. Cependant, on introduit à l'instant t=0.3s un couple de 5 *N.m* après un démarrage à vide qu'on annule à l'instant t=0.5s. La figure (3.9) montre que les grandeurs telles que la vitesse, le couple, et les courants sont influencés par cette variation. On constate que la vitesse est légèrement influencée par l'introduction de la charge et suit sa vitesse de référence sans dépassement ni erreur statique, le couple suit le couple résistant. On remarque que lors de l'inversion, la vitesse diminue à cause du fonctionnement de la machine en génératrice délivrant un couple électromagnétique résistant qui sert à freiner la machine.

Puis lorsque la rotation s'inverse la machine fonctionne comme moteur, la vitesse augmente jusqu'à ce qu'elle atteint sa nouvelle référence de -100 rad/s*.* On constate également que le couple suit sa consigne. Le courant de phase suit la variation de la charge et l'inversion de sens de rotation, donc on peut dire que la robustesse de cette commande est garantie vis-à-vis de ce fonctionnement.

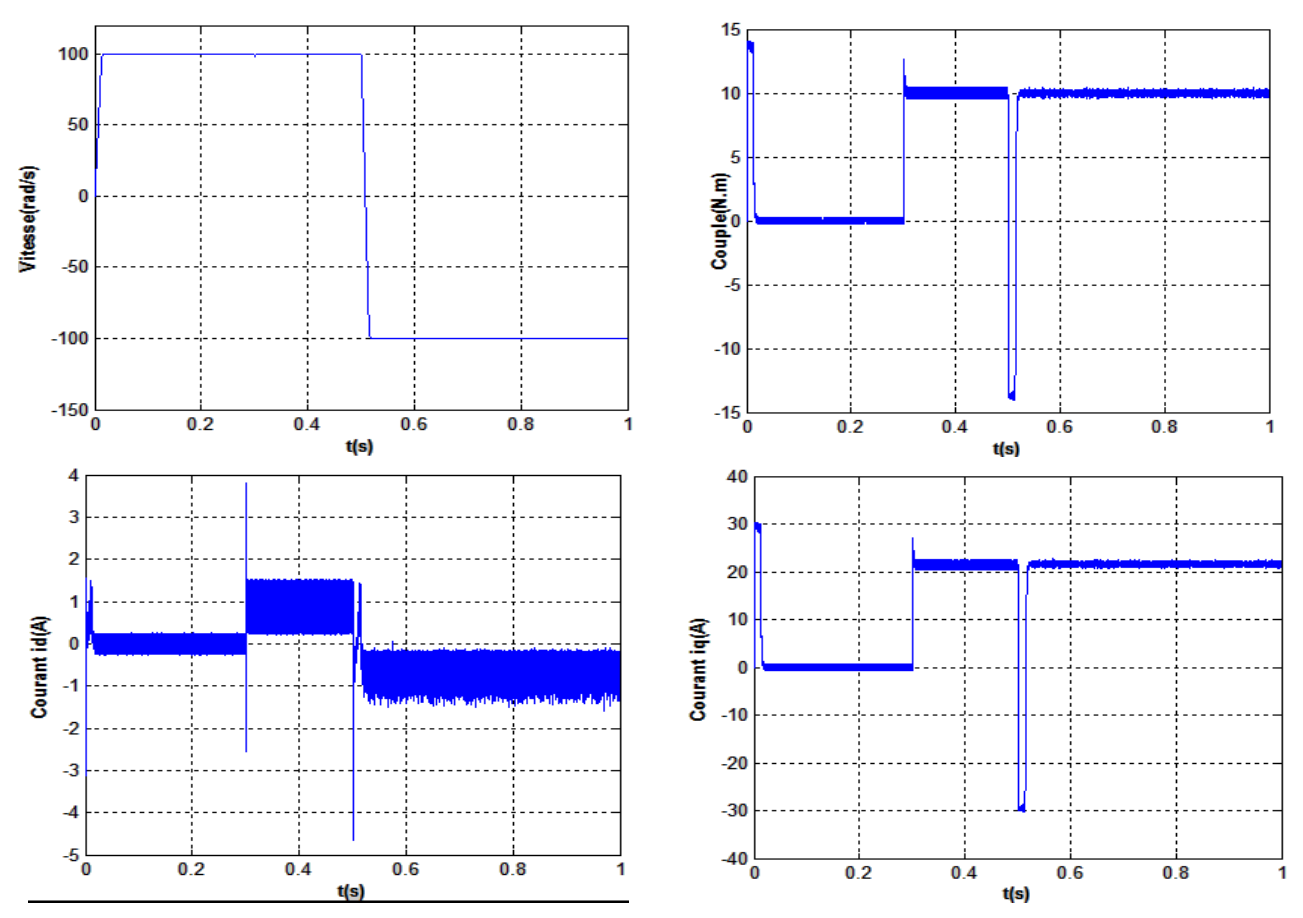

**Figure (3.9) :** Résultats de simulation pour une inversion du sens de rotation

#### **III.4.3 Essai de variation de la résistance statorique et du couple de charge :**

La résistance statorique de la machine varie lorsque la température des enroulements augmente suite à une application de la charge par exemple. De ce fait, la machine est démarrée à vide, puis à l'instant t=0.2s, on applique un couple résistant Cr=5*N.m*. À l'instant t=0.5s, on augmente de la valeur de la résistance statorique de+250% de sa valeur nominale figure (3.10).

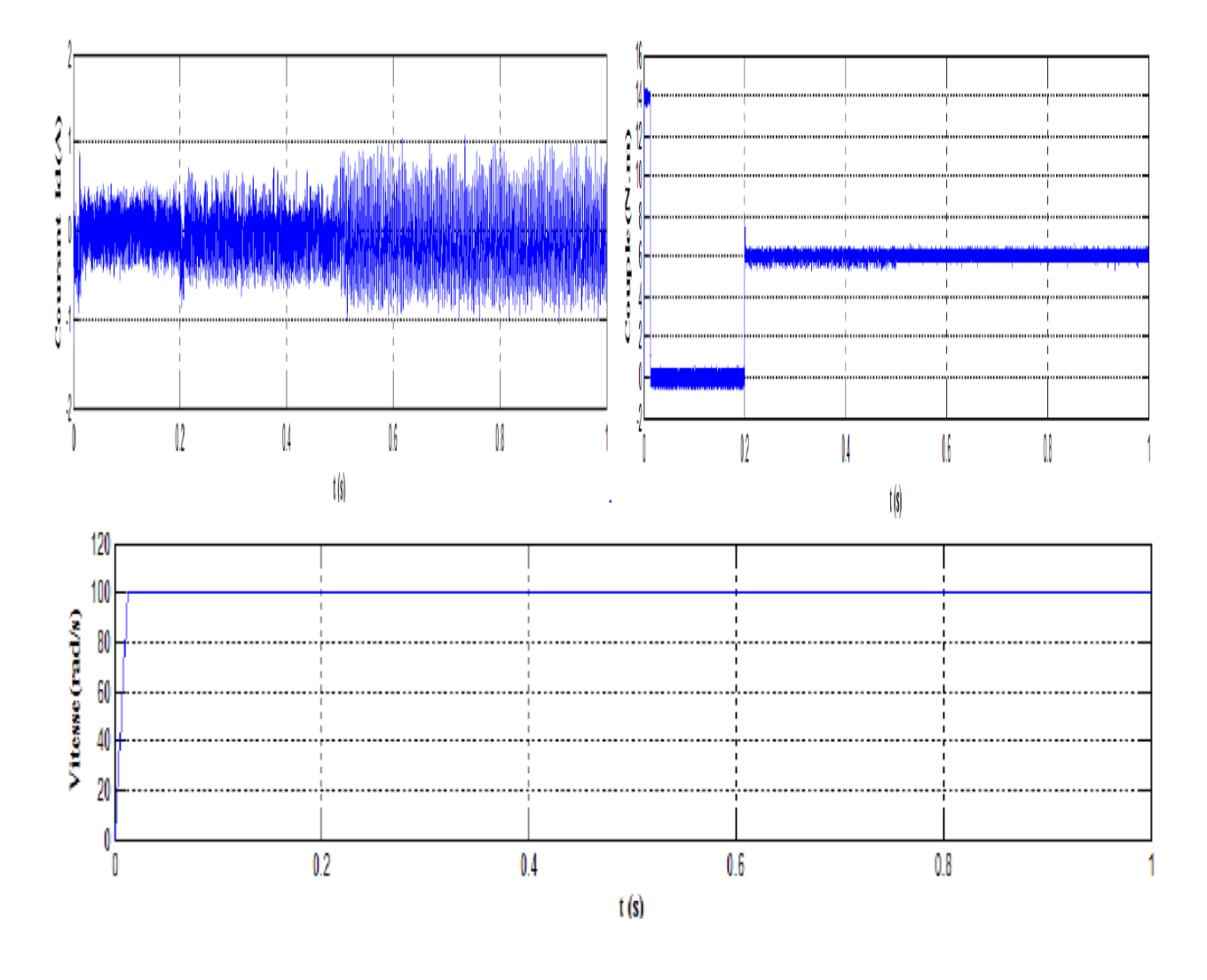

**Figure (3.10)** : Résultats de simulation pour variation de la résistance statorique et le couple de charge

#### **III.6 Etude comparative entre la CSV et la commande PI :**

#### **III.6.1 Comparaison au niveau de la variation de vitesse :**

Le but de cet essai est de tester le comportement de la commande, en effet, la référence doit être suivie sans dépassement lors d'un brusque changement du sens de rotation de la vitesse du moteur.

La figure (3-11) représente la vitesse et le couple de la MSAP dans le cas d'un démarrage à vide pour un échelon de vitesse 100 rad/s, suivi à  $t = 0.5$  s d'une inversion de la vitesse à -100 rad/s, puis d'une inversion de la vitesse à +100 rad/s, à t = 0.6, suivi à t = 0.8 s d'une inversion de la vitesse à -100.

On remarque que le système commandé avec la *CSV* est beaucoup plus robuste vis-à-vis des variations de la charge, que celui commandée par des régulateurs *PI*.

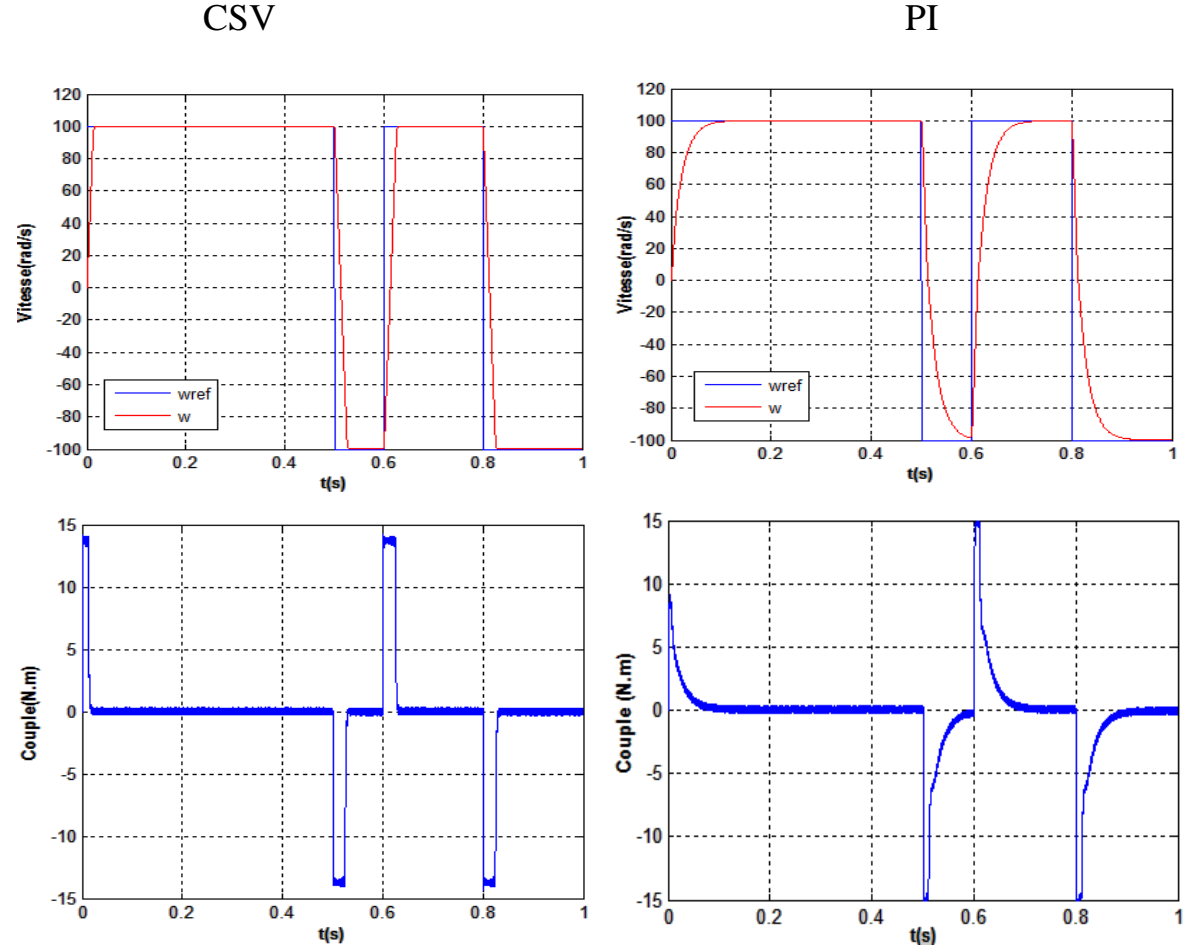

 **Figure (3-11) :** Résultats de simulation pour une variation de la vitesse de référence

#### **III.6.2. Comparaison au niveau de la variation de charge :**

La figure (3-12) représente la vitesse et le couple de la MSAP dans le cas d'un démarrage à vide et pour un échelon de vitesse de 100 rad/s .à l'instant  $t = 0.3$  s, on applique un couple de charge de 5 N.m, puis on l'annule à  $t = 0.7$  s.

Concernant la CSV, on constate que le couple répond instantanément et la vitesse garde toujours sa forme sans dépassement et sans aucune déformation, pour la commande *PI*, on observe que l'erreur sur la vitesse provoquée par la perturbation de la charge est importante. La vitesse rejoint sa référence après une déformation.

On remarque sur le couple des oscillations ayant des amplitudes élevées.

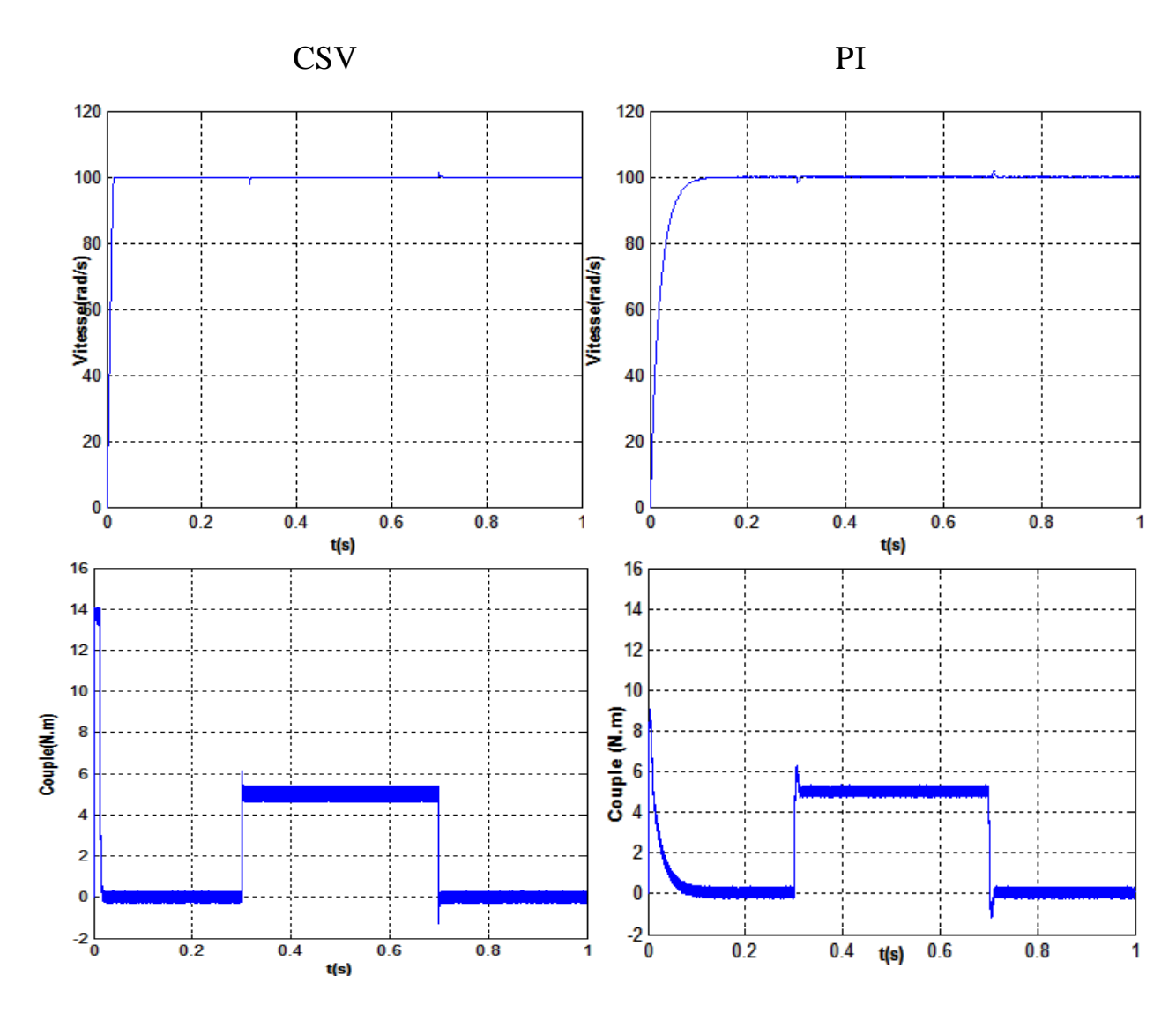

**Figure (3.12) :** Résultats de simulation pour une variation de la charge

# **III.6.3.Comparaison au niveau de variation du couple résistant et inversion du sens de rotation :**

On remarque que le système commandé avec la CSV est beaucoup plus robuste vis-à-vis des variations de la charge, que celui a commandée par des régulateurs **PI.**

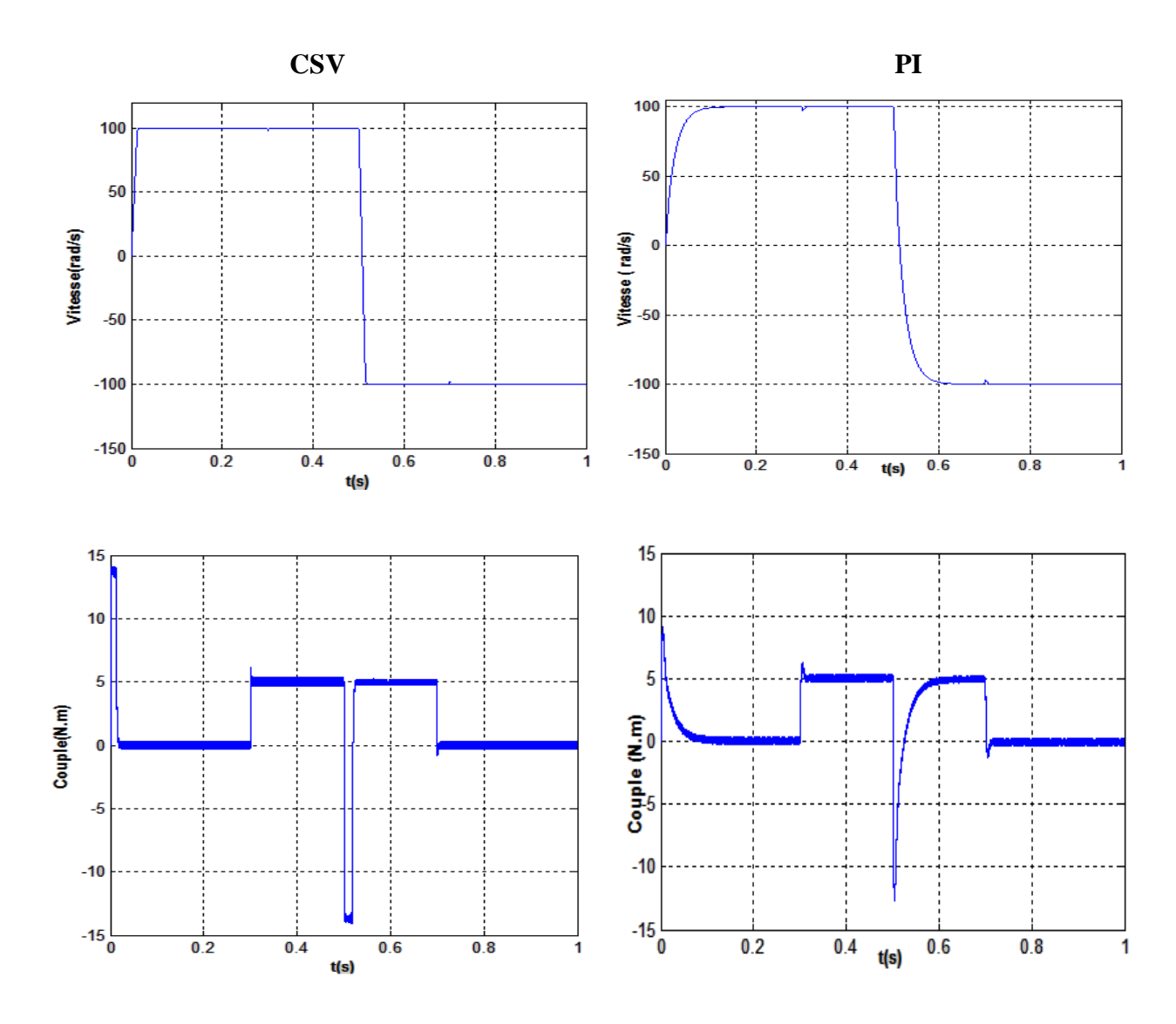

**Figure (3.13) :** Résultats de simulation pour une inversion du sens de rotation et variation du couple de charge

#### **III.7 Présentation de résultat**

On à présente une étude comparative de deux structures de la MSAP dans les mêmes conditions de fonctionnement. La première structure utilisée un régulateur classique de type PI et la seconde structure basée sur un régulateur a structure variable le but de cette étude est valide avec simulation numérique de la technique de commande par mode glissant. Nous avons présenté les réponses de la MSAP pour les deux types de commande PI et CSV. Les réponses obtenues avec les deux types de commande montrent clairement que le système

commandé avec mode glissant est plus robuste par rapport à la commande PI.

On remarque que le temps de réponse de la CSV est plus rapide que la commande par PI.

D'autre part les résultats de simulation montrent que le couple obtenu par la commande du mode glissant diminue progressivement, tandis que le couple obtenu par la commande PI est retenue a sa valeur maximale plus longtemps et surtout pour la phase de changement du sens de rotation.

La commande par mode glissant présente plusieurs avantages tel que, robustesse, précision importante, stabilité et simplicité, temps de réponse très faible.

#### **III.8 Conclusion :**

Dans ce chapitre, nous avons présenté une méthode de commande à structure variable (CSV) de la MSAP suivant une structure en cascade, c'est à dire une méthode de réglage moderne, c'est le réglage par mode glissant. Donc, nous avons défini la méthodologie de conception nécessaire pour cette commande pour l'asservissement en vitesse, et on a présenté le principe de la CSV pour la structure de la commande non linéaire Un. La mise en œuvre de cette méthode de commande nécessite principalement trois étapes :

- Le choix de la surface : le choix de la surface de glissement concerne non seulement le nombre nécessaire de ces surfaces, mais également leur forme, en fonction de l'application et l'objectif visé.
- L'établissement des conditions de la convergence : c'est la première condition de convergence qui permet aux dynamiques du système de converger vers les surfaces de glissement.
- La détermination de la commande : une fois la surface de glissement choisie, ainsi que le critère de convergence, il reste à déterminer la commande nécessaire pour ramener la variable à contrôler vers la surface et ensuite vers son point d'équilibre en maintenant la condition d'existence des modes glissants.

Les résultats de simulation montrent que les réponses avec la CSV pour l'asservissement en vitesse sont rapides et robustes. La charge n'a pas d'influence sur la vitesse.

Finalement, on a présenté une étude comparative entre la commande vectorielle à régulateur PI est la CSV de la MSAP.

Le type de commande par mode glissant présente plusieurs avantages tel que, robustesse, précision importante, stabilité et simplicité, temps de réponse très faible.

#### **Conclusion Générale**

Le travail présenté dans ce mémoire est une modeste contribution à l'étude des performances des commandes appliquées sur la machine synchrone à aimants permanents.

Afin d'aborder cette étude, on a présenté au premier chapitre la modélisation de la machine synchrone à aimants permanents et l'utilisation de transformation de Park pour représenter la machine triphasée dans un repère à deux phases, ce qui simplifie la résolution des équations électromagnétiques de la machine, nous avons modélisé l'onduleur de tension triphasée et sa commande à MLI sinus-triangle.

Ensuite, on a présenté dans le deuxième chapitre la commande vectorielle de la MSAP pour son asservissement en vitesse, les résultats de simulation de l'association (commande vectorielle, onduleur, moteur), sont acceptables par rapport aux résultats obtenus. Parmi les résultats, la réponse de vitesse qui atteinte rapidement la référence sans dépassement et surtout avec une erreur statique nulle, cela explique directement le comportement insensible de la MSAP, aux variations et aux perturbations extérieures de ces paramètres.

La commande par mode glissant a fait l'objet d'un troisième chapitre.

D'où la nécessité d'une autre technique basé sur un autre contrôle .Parmi les techniques modernes les plus utilisés actuellement, le réglage par mode glissement. Nous avons analysé le comportement de RMG pour la forme de la commande discontinue de l'asservissement en vitesse, cette forme consiste à considérer la fonction de la commande Un comme un relais. En suite, nous avons fait la comparaison des résultats obtenus avec la CSV et avec ceux obtenus avec une commande vectorielle de type PI . Nous concluons que la commande par mode glissant est plus robuste que les régulateurs PI.

Pour la continuité des recherches relatives à ce travail, nous proposons comme perspectives :

• L'utilisation des onduleurs multi-niveaux et les convertisseurs matriciels afin d'augmenter le nombre de vecteurs tensions utilisés, ce qui minimise les fluctuations du couple électromagnétique.

• L'étude des commandes par mode glissant d'ordre supérieure et leur faisabilité en vue du contrôle du moteur synchrone.

• La suppression des capteurs de vitesse à l'aide des techniques d'estimation ou d'observation de l'automatique moderne.

#### **ANNEXE**

### **A.1 PARAMÈTRES DU MOTEUR SYNCHRONE À AIMANTS ERMANENTS ÉTUDIÉ.**

![](_page_69_Picture_129.jpeg)

Tous les résultats sont testés par simulation numérique dans l'environnement MATLAB /SIMULINK R2016a

![](_page_69_Figure_5.jpeg)

Schéma de msap

# **A.2 : RÉGULATEURS PI DES VITESSE :**

 $K_i = 335.7$ 

 $K_p = 1.09$ 

![](_page_70_Figure_4.jpeg)

![](_page_70_Figure_5.jpeg)

# **A.3.LES GAINS DES REGULATEURS À MODE GLISSANT (K<sup>d</sup> ,K<sup>v</sup> et Kq) :**

On choisi  $K_d$ ,  $K_v$ et  $K_q$  respectivement 1000,80 et 2200.

![](_page_70_Figure_8.jpeg)

Schéma de commande par mode glissant

#### **Bibliographie**

[1]. **A. Kaddouri**, "Etude d'une commande non-linéaire adaptative d'une machine synchrone à aimants permanents", Thèse de Doctorat, Université de Laval, Québec, Novembre 2000.

[2]. **M.I. Hemmami**, "Commande sans capteur de vitesse d'un moteur synchrone à aimants permanents par l'utilisation de la commande directe du couple et d'un observateur de vitesse à mode glissant", Thèse de Magister, Université de Biskra, 2012.

[3]. **N.S. Amirouche**, "Contribution à la commande adaptative et neuronale d'une machine synchrone à aimants permanents", Thèse de Doctorat, Ecole Nationale Polytechnique, 2007.

[4]. **F. Benchabane**, "Commande en position et en vitesse par mode de glissement d'un moteur synchrone triphasé à aimants permanents avec minimisation du chattring", Thèse de Magister, Université de Biskra, 2005.

[5]. **M. Keita**, "Techniques de commande des convertisseurs", Maitrise en Technologie des Systèmes, Ecole de Technologie Supérieure, Montréal, Canada, Aout 1999.

[6]. **R. Abdessemed**, "Modélisation et simulation des machines électriques", Presse de Université de Batna, 2011

[7]. **A. Benbrahim,** "Commande prédictive généralisée d'une machine synchrone à aimants permanents", Thèse de Magister, Université de Batna, 2009.

[8]. **N. Choug,** " Etude de la robustesse des contrôleurs flous d'une machine synchrone à aimants permanents avec pilotage vectoriel ", Thèse de Magister, Université de Batna 2011

[9]. **Sabanovic, and F. Bilaloviv**, "Sliding mode control of AC drives", IEEE Trans Ind. Applications, vol. 25, no. 1, pp. 70-75, Jan / Feb 1989.
[10]. **G. Bondarev, S.A. Bondarev, N.Y. Kostyerva, and V. I. Utkin**, "Sliding modes in systems with asymptotic state observers", Automation and remote control, vol. 46, no. 6, pp. 679-684, 1985.

[11]. **V.I. Utkin, J. Guldner, and J. Shi**, "Sliding mode control in electro-mechanical systems", CRC Press Taylor-Francis Group, 2009

[12]. **W. Perruquetti and J. P. Barbot**, "Sliding mode control in engineering", Marcel Dekker, Inc, New York, 2002

[13]. **L. Fridman**, "An averaging approach to chattering", IEEE transactions, on Automatic Control, vol. 46, no. 8, pp. 1260–1264, 2001.

.

.

## **Résumé :**

Ce mémoire, présente une étude de modélisation et commande de la machine synchrone à aimants permanents (MSAP), alimentée par un onduleur de tension et contrôlé par la technique MLI vectorielle. La commande vectorielle de la MSAP, utilisant des régulateurs PI classiques présente certains inconvénients tels que la sensibilité aux incertitudes paramétriques de la machine et leurs variations. Pour améliorer les performances du système à commander, on a appliqué la technique de réglage robuste à savoir : le mode glissant classique. Cette dernière est caractérisée par une précision dans le cas d'une poursuite et une réduction importante du phénomène de broutement. Les résultats de simulation obtenus, ont montré l'efficacité et les performances de la commande proposée.

**Mots clés :** Machine synchrone à aimants permanents, MLI vectorielle, Commande vectorielle, Mode glissant classique.

## **Abstract:**

This thesis, presents a study the modeling and control of the permanent magnet synchronous machine (PMSM) fed by a voltage inverter controlled by space vector modulation. Field oriented control of the PMSM, using PI controllers presents some disadvantages such as the sensitivity to parametric uncertainties of the machine and their variations. In order to improve the system performances, we applied robust control technique such as: classical sliding mode. This later is characterized by its tracking precision and the important reduction of the chattering. The obtained simulation results, showed the effectiveness and the performances of the proposed control technique.

**Key words:** Permanent magnet synchronous machine, Space vector modulation (SVM), Field oriented control, Classical sliding mode control.

## **ملخص:**

يقدم هذا البحث دراسة نمذجة وتحكم في ماكنة متزامنة ذات مغناطيس دائم مغذات بعاكس تيار كهربائي متحكم فيه بواسطة استرتيجية التعديل الشعاعي , ان طريقة التحكم بتوجيه التدفق باستعمال الضابط التقليدي تتميز بعدة سلبيات مثل الحساسية لترددات و تغيرات متغيرات االلة . لهذا السبب قمنا بتطيق تقنية قوية مثل : النمط االنزالقي هذا االخير يتميز بدقة المتابعة و التقليص المعتبر لالهتزازات . نتائج المحاكاة المتحصل عليها اثبتت فعالية و جودة تقنية التحكم المقترحة.

**كلمات مفتاحية :** ماكنة ذات مغانط دائمة, التعديل الشعاعي, النمط االنزالقي الكالسيكي